# ETSITS 129 198-6 V4.0.0 (2001-03)

Technical Specification

Universal Mobile Telecommunications System (UMTS);
Open Service Access (OSA)
Application Programming Interface (API);
Part 6: Mobility
(3GPP TS 29.198-6 version 4.0.0 Release 4)

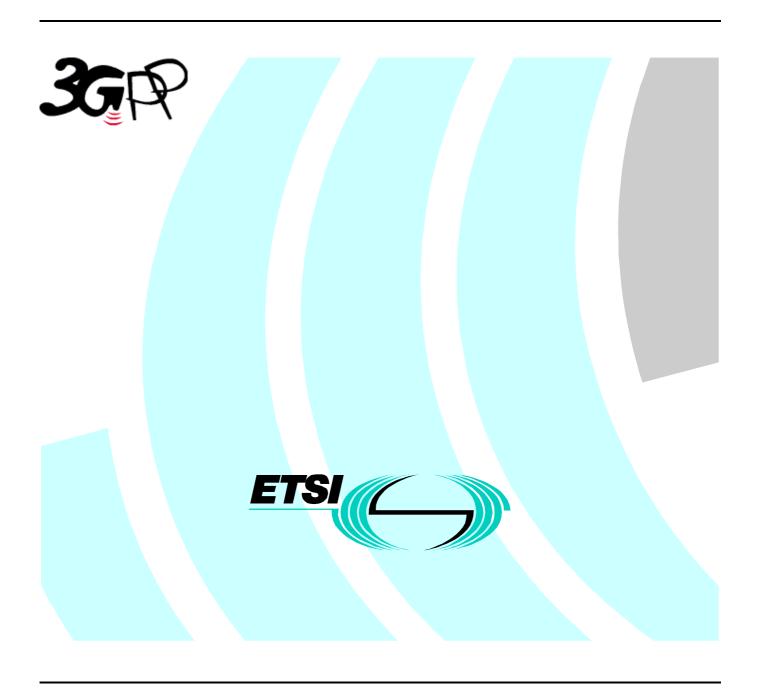

# Reference RTS/TSGN-0529198-6Uv Keywords UMTS

#### **ETSI**

650 Route des Lucioles F-06921 Sophia Antipolis Cedex - FRANCE

Tel.: +33 4 92 94 42 00 Fax: +33 4 93 65 47 16

Siret N° 348 623 562 00017 - NAF 742 C Association à but non lucratif enregistrée à la Sous-Préfecture de Grasse (06) N° 7803/88

#### Important notice

Individual copies of the present document can be downloaded from: <u>http://www.etsi.org</u>

The present document may be made available in more than one electronic version or in print. In any case of existing or perceived difference in contents between such versions, the reference version is the Portable Document Format (PDF). In case of dispute, the reference shall be the printing on ETSI printers of the PDF version kept on a specific network drive within ETSI Secretariat.

Users of the present document should be aware that the document may be subject to revision or change of status. Information on the current status of this and other ETSI documents is available at <a href="http://www.etsi.org/tb/status/">http://www.etsi.org/tb/status/</a>

If you find errors in the present document, send your comment to: editor@etsi.fr

#### Copyright Notification

No part may be reproduced except as authorized by written permission. The copyright and the foregoing restriction extend to reproduction in all media.

© European Telecommunications Standards Institute 2001.

All rights reserved.

# Intellectual Property Rights

IPRs essential or potentially essential to the present document may have been declared to ETSI. The information pertaining to these essential IPRs, if any, is publicly available for **ETSI members and non-members**, and can be found in ETSI SR 000 314: "Intellectual Property Rights (IPRs); Essential, or potentially Essential, IPRs notified to ETSI in respect of ETSI standards", which is available from the ETSI Secretariat. Latest updates are available on the ETSI Web server (http://www.etsi.org/ipr).

Pursuant to the ETSI IPR Policy, no investigation, including IPR searches, has been carried out by ETSI. No guarantee can be given as to the existence of other IPRs not referenced in ETSI SR 000 314 (or the updates on the ETSI Web server) which are, or may be, or may become, essential to the present document.

## **Foreword**

This Technical Specification (TS) has been produced by the ETSI 3<sup>rd</sup> Generation Partnership Project (3GPP).

The present document may refer to technical specifications or reports using their 3GPP identities, UMTS identities or GSM identities. These should be interpreted as being references to the corresponding ETSI deliverables.

The cross reference between GSM, UMTS, 3GPP and ETSI identities can be found under www.etsi.org/key.

# Contents

| Forev        | word                                                                                         | 6        |
|--------------|----------------------------------------------------------------------------------------------|----------|
| Introd       | ductionduction                                                                               | <i>6</i> |
| 1            | Scope                                                                                        | 7        |
| 2            | References                                                                                   | 7        |
| 3            | Definitions and abbreviations                                                                | 8        |
| 3.1<br>3.2   | Definitions                                                                                  |          |
| 4            | Mobility SCF                                                                                 |          |
| 5            | Sequence Diagrams                                                                            |          |
| 5.1          | User Location Sequence Diagrams                                                              |          |
| 5.1.1        | User Location Interrogation - Triggered Request                                              |          |
| 5.1.2        | User Location Interrogation - Periodic Request                                               |          |
| 5.1.3        | User Location Interrogation - Parameter Error                                                |          |
| 5.1.4        | User Location Interrogation - Network Error                                                  |          |
| 5.1.5        | User Location Interrogation - Interactive Request                                            |          |
| 5.2<br>5.2.1 | User Location Camel Sequence Diagrams  User Location Camel Interrogation - Triggered Request |          |
| 5.2.2        | User Location Camel Interrogation - Priodic Request                                          |          |
| 5.2.3        | User Location Camel Interrogation - Parameter Error                                          |          |
| 5.2.4        | User Location Camel Interrogation - Network Error                                            |          |
| 5.2.5        | User Location Camel Interrogation - Interactive Request                                      |          |
| 5.3          | User Status Sequence Diagrams                                                                |          |
| 5.3.1        | Triggered Reporting                                                                          |          |
| 5.3.2        | Interactive Request Parameter Error                                                          |          |
| 5.3.3        | Interactive Request Network Error                                                            |          |
| 5.3.4        | Interactive Request                                                                          | 20       |
| 6            | Class Diagrams                                                                               | 20       |
| 6.1          | User Location Class Diagrams                                                                 |          |
| 6.2          | User Location Camel Class Diagrams                                                           | 22       |
| 6.3          | User Status Class Diagrams                                                                   | 23       |
| 7            | The Service Interface Specifications                                                         | 23       |
| 7.1          | Interface Specification Format                                                               | 23       |
| 7.1.1        | Interface Class                                                                              |          |
| 7.1.2        | Method descriptions                                                                          |          |
| 7.1.3        | Parameter descriptions                                                                       |          |
| 7.1.4        | State Model                                                                                  |          |
| 7.2          | Base Interface                                                                               |          |
| 7.2.1<br>7.3 | Interface Class IpInterface                                                                  |          |
| 7.3.1        | Service Interfaces                                                                           |          |
| 7.3.1<br>7.4 | Generic Service Interface                                                                    |          |
| 7.4.1        | Interface Class IpService                                                                    |          |
| 8            | Mobility Interface Classes                                                                   | 26       |
| 8.1          | User Location Interface Classes                                                              | 26       |
| 8.1.1        | Interface Class IpUserLocation                                                               |          |
| 8.1.2        | Interface Class IpAppUserLocation                                                            |          |
| 8.1.3        | Interface Class IpTriggeredUserLocation                                                      |          |
| 8.1.4        | Interface Class IpAppTriggeredUserLocation                                                   |          |
| 8.2          | User Location Camel Interface Classes                                                        |          |
| 8.2.1        | Interface Class IpUserLocationCamel                                                          |          |
| 8.2.2        | Interface Class IpAppUserLocationCamel                                                       | 39       |

| 8.3              | User Status Interface Classes                     | 42  |
|------------------|---------------------------------------------------|-----|
| 8.3.1            | Interface Class IpAppUserStatus                   | 42  |
| 8.3.2            | Interface Class IpUserStatus                      | 44  |
| 0                | C. ( T. '.' D'                                    | 1.0 |
| 9                | State Transition Diagrams                         |     |
|                  | User Location                                     |     |
|                  | User Location Camel                               |     |
| 9.2.1            | State Transition Diagrams for IpUserLocationCamel |     |
| 9.2.1.1          |                                                   |     |
|                  | User Status                                       |     |
| 9.3.1            | State Transition Diagrams for IpUserStatus        |     |
| 9.3.1.1          | Active State                                      | 4 / |
| 10               | Service Properties                                | 48  |
| 10.1             | Mobility Properties                               |     |
| 10.1.1           | · · · · · · · · · · · · · · · · · · ·             |     |
| 10.1.2           | • • • • • • • • • • • • • • • • • • • •           |     |
| 10.1.3           |                                                   |     |
| 10.1.4           |                                                   |     |
| 10.1.5           | 1 11 71                                           |     |
| 10.1.6           |                                                   |     |
| 10.1.7           |                                                   |     |
| 10.1.8           |                                                   |     |
| 10.1.9           | <u>.</u>                                          |     |
| 10.1.10          |                                                   |     |
| 10.1.1           | 1 Min Periodic Interval Duration                  | 49  |
| 10.2             | User Location Service Properties                  | 49  |
| 10.3             | User Location Camel Service Properties            | 50  |
| 10.4             | User Status Service Properties                    |     |
| 1.1              |                                                   |     |
|                  | Data Definitions                                  |     |
| 11.1             | Common Mobility Data Definitions                  |     |
| 11.1.1           | r                                                 |     |
| 11.1.2           | 1                                                 |     |
| 11.1.3           | r                                                 |     |
| 11.1.4           | I T                                               |     |
| 11.1.5           | I T                                               |     |
| 11.1.6           | 1 71                                              |     |
| 11.1.7           | T                                                 |     |
| 11.1.8<br>11.1.9 | 1 3 3                                             |     |
|                  |                                                   |     |
| 11.1.10          | 1 7 1 6                                           |     |
| 11.1.11          | r 7 - r - r                                       |     |
| 11.1.12<br>11.2  | 2 TpTerminalType                                  |     |
| 11.2.1           |                                                   |     |
| 11.2.1           | 1                                                 |     |
| 11.2.2           | 1                                                 |     |
| 11.2.3           | 1                                                 |     |
| 11.2.4           |                                                   |     |
| 11.2.5           | 1 66                                              |     |
| 11.2.7           | 1 66                                              |     |
| 11.2.7           |                                                   |     |
| 11.2.9           | 1                                                 |     |
| 11.2.9           | User Location Camel Data Definitions              |     |
| 11.3.1           |                                                   |     |
| 11.3.1           | •                                                 |     |
| 11.3.2           | 1 00                                              |     |
| 11.3.4           | 1                                                 |     |
| 11.3.4           | User Location Emergency Data Definitions          |     |
| 11.4.1           | TpIMEI                                            |     |
| 11.4.2           | •                                                 |     |
| 11.4.2           |                                                   | 60  |

| 11.4.4                                                                       | TpUserLocationEmergencyRequest      | 60 |  |  |
|------------------------------------------------------------------------------|-------------------------------------|----|--|--|
| 11.4.5                                                                       | TpUserLocationEmergency             | 60 |  |  |
| 11.4.6                                                                       | TpUserLocationEmergencyTrigger      |    |  |  |
| 11.5                                                                         | User Status Data Definitions        | 61 |  |  |
| 11.5.1                                                                       | TpUserStatus                        | 61 |  |  |
| 11.5.2                                                                       | TpUserStatusSet                     | 61 |  |  |
| 11.5.3                                                                       | TpUserStatusIndicator               | 61 |  |  |
| 11.6                                                                         | Units and Validations of Parameters | 63 |  |  |
| Annex A (normative): OMG IDL Description of Mobility SCF                     |                                     |    |  |  |
| Annex B (informative): Differences between this draft and 3GPP TS 29.198 R99 |                                     |    |  |  |
| Annex C (informative): Change history                                        |                                     |    |  |  |

## **Foreword**

This Technical Specification has been produced by the 3<sup>rd</sup> Generation Partnership Project (3GPP).

The contents of the present document are subject to continuing work within the TSG and may change following formal TSG approval. Should the TSG modify the contents of the present document, it will be re-released by the TSG with an identifying change of release date and an increase in version number as follows:

Version x.y.z

where:

- x the first digit:
  - 1 presented to TSG for information;
  - 2 presented to TSG for approval;
  - 3 or greater indicates TSG approved document under change control.
- y the second digit is incremented for all changes of substance, i.e. technical enhancements, corrections, updates, etc.
- z the third digit is incremented when editorial only changes have been incorporated in the document.

## Introduction

The present document is part 2 of a multi-part TS covering the 3<sup>rd</sup> Generation Partnership Project: Technical Specification Group Core Network; Open Service Access (OSA); Application Programming Interface (API), as identified below. The **API specification** (3GPP TS 29.198) is structured in the following Parts:

| Part 1:  | Overview                       |                              |
|----------|--------------------------------|------------------------------|
| Part 2:  | <b>Common Data Definitions</b> |                              |
| Part 3:  | Framework                      |                              |
| Part 4:  | Call Control SCF               |                              |
| Part 5:  | User Interaction SCF           |                              |
| Part 6:  | Mobility SCF                   |                              |
| Part 7:  | Terminal Capabilities SCF      |                              |
| Part 8:  | Data Session Control SCF       |                              |
| Part 9:  | Generic Messaging SCF          | (not part of 3GPP Release 4) |
| Part 10: | Connectivity Manager SCF       | (not part of 3GPP Release 4) |
| Part 11: | Account Management SCF         |                              |
| Part 12: | Charging SCF                   |                              |

The **Mapping specification of the OSA APIs and network protocols** (3GPP TR 29.998) is also structured as above. A mapping to network protocols is however not applicable for all Parts, but the numbering of Parts is kept. Also in case a Part is not supported in a Release, the numbering of the parts is maintained.

| OSA API specifications 29.198-family |                                   | OSA API Mapping - 29.998-family |                                               |
|--------------------------------------|-----------------------------------|---------------------------------|-----------------------------------------------|
| 29.198-1                             | Part 1: Overview                  | 29.998-1                        | Part 1: Overview                              |
| 29.198-2                             | Part 2: Common Data Definitions   | 29.998-2                        | Not Applicable                                |
| 29.198-3                             | Part 3: Framework                 | 29.998-3                        | Not Applicable                                |
| 29.198-4                             | Part 4: Call Control SCF          | 29.998-4-1                      | Subpart 1: Generic Call Control – CAP mapping |
|                                      |                                   | 29.998-4-2                      |                                               |
| 29.198-5                             | Part 5: User Interaction SCF      | 29.998-5-1                      | Subpart 1: User Interaction – CAP mapping     |
|                                      |                                   | 29.998-5-2                      |                                               |
|                                      |                                   | 29.998-5-3                      |                                               |
|                                      |                                   | 29.998-5-4                      | Subpart 4: User Interaction – SMS mapping     |
| 29.198-6                             | Part 6: Mobility SCF              | 29.998-6                        | User Status and User Location – MAP mapping   |
| 29.198-7                             | Part 7: Terminal Capabilities SCF | 29.998-7                        | Not Applicable                                |
| 29.198-8                             | Part 8: Data Session Control SCF  | 29.998-8                        | Data Session Control – CAP mapping            |
| 29.198-9                             | Part 9: Generic Messaging SCF     | 29.998-9                        | Not Applicable                                |
| 29.198-10                            | Part 10: Connectivity Manager SCF | 29.998-10                       | Not Applicable                                |
| 29.198-11                            | Part 11: Account Management SCF   | 29.998-11                       | Not Applicable                                |
| 29.198-12                            | Part 12: Charging SCF             | 29.998-12                       | Not Applicable                                |

## 1 Scope

The present document is Part 6 of the Stage 3 specification for an Application Programming Interface (API) for Open Service Access (OSA).

The OSA specifications define an architecture that enables application developers to make use of network functionality through an open standardised interface, i.e. the OSA APIs. The concepts and the functional architecture for the OSA are contained in 3GPP TS 23.127 [3]. The requirements for OSA are contained in 3GPP TS 22.127 [2].

The present document specifies the Mobility Service Capability Feature (SCF) aspects of the interface. All aspects of the Mobility SCF are defined here, these being:

- Sequence Diagrams
- Class Diagrams
- Interface specification plus detailed method descriptions
- State Transition diagrams
- Data definitions
- IDL Description of the interfaces

The process by which this task is accomplished is through the use of object modelling techniques described by the Unified Modelling Language (UML).

This specification has been defined jointly between 3GPP TSG CN WG5, ETSI SPAN 12 and the Parlay Consortium, in co-operation with the JAIN consortium.

## 2 References

The following documents contain provisions which, through reference in this text, constitute provisions of the present document.

- References are either specific (identified by date of publication, edition number, version number, etc.) or non-specific.
- For a specific reference, subsequent revisions do not apply.
- For a non-specific reference, the latest version applies. In the case of a reference to a 3GPP document (including a GSM document), a non-specific reference implicitly refers to the latest version of that document *in the same Release as the present document*.
- [1] 3GPP TS 29.198-1 "Open Service Access; Application Programming Interface; Part 1: Overview".
- [2] 3GPP TS 22.127: "Stage 1 Service Requirement for the Open Service Access (OSA) (Release 4)".
- [3] 3GPP TS 23.127: "Virtual Home Environment (Release 4)".
- [4] 3GPP TS 29.002: "".

## 3 Definitions and abbreviations

## 3.1 Definitions

For the purposes of the present document, the terms and definitions given in TS 29.198-1 [1] apply.

## 3.2 Abbreviations

For the purposes of the present document, the abbreviations given in TS 29.198-1 [1] apply.

# 4 Mobility SCF

The following clauses describe each aspect of the Mobility Service Capability Feature (SCF).

The order is as follows:

- The Sequence diagrams give the reader a practical idea of how each of the service capability feature is implemented.
- The Class relationships clause shows how each of the interfaces applicable to the SCF, relate to one another
- The Interface specification clause describes in detail each of the interfaces shown within the Class diagram part.
- The State Transition Diagrams (STD) show the progression of internal processes either in the application, or Gateway.
- The Data definitions clause show a detailed expansion of each of the data types associated with the methods within the classes. Note that some data types are used in other methods and classes and are therefore defined within the Common Data types part of this specification (29.198-2).

# 5 Sequence Diagrams

## 5.1 User Location Sequence Diagrams

## 5.1.1 User Location Interrogation - Triggered Request

The following sequence diagram shows how an application requests triggered location reports from the User Location service. When users location changes, the service reports this to the application.

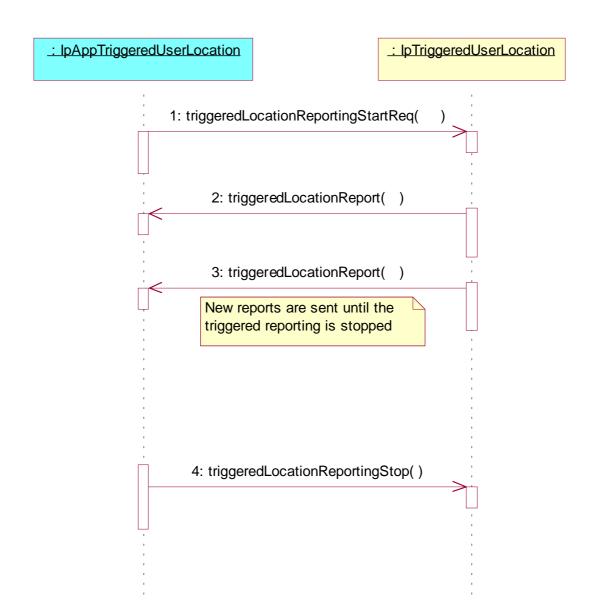

<sup>1:</sup> This message is used to start triggered location reporting for one or several users.

<sup>2:</sup> When the trigger condition is fulfilled then this message passes the location of the affected user to its callback object.

- 3: This is repeated until the application stops triggered location reporting (see next message).
- 4: This message is used to stop triggered location reporting.

## 5.1.2 User Location Interrogation - Periodic Request

The following sequence diagram shows how an application requests periodic location reports from the User Location service.

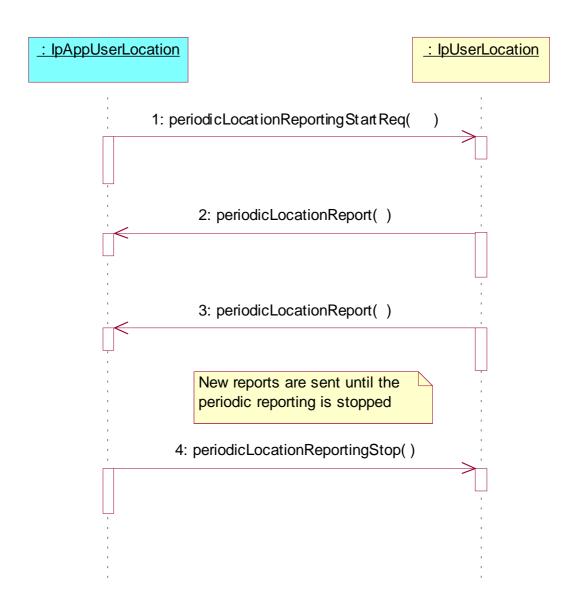

- 1: This message is used to start periodic location reporting for one or several users.
- 2: This message passes the location of one or several users to its callback object.
- 3: This message passes the location of one or several users to its callback object.

This is repeated at regular intervals until the application stops periodic location reporting (see next message).

4: This message is used to stop periodic location reporting.

## 5.1.3 User Location Interrogation - Parameter Error

The following sequence diagram show a scenario where the application is requesting a location report from the User Location service but there is at least one error in the parameters that is detected by the service. The scenarios for:

- extendedLocationReportReq
- · periodicLocationReportingStartReq

are similar and therefore not shown.

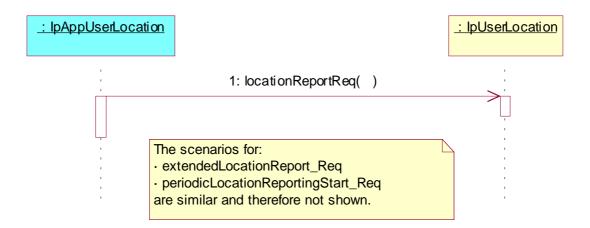

1: This message is used to request the location of one or several users, but the service returns an error and the execution of the request is aborted.

## 5.1.4 User Location Interrogation - Network Error

The following sequence diagram shows a scenario where the application is requesting a location report from the User Location service, but a network error occurs. The scenarios for:

- $\cdot \quad extended Location Report Req \\$
- · periodicLocationReportingStartReq

are similar and therefore not shown.

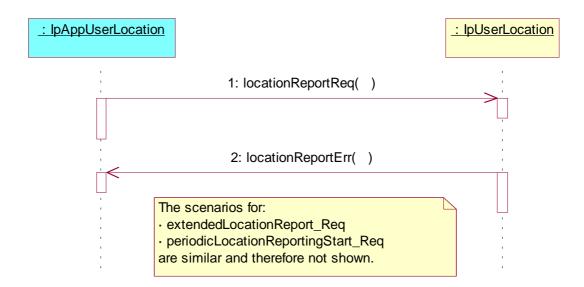

- 1: This message is used to request the location of one or several users.
- 2: This message passes information about the error in the location request from the network to the callback object.

## 5.1.5 User Location Interrogation - Interactive Request

The following sequence diagram shows how an application requests a location report from the User Location service.

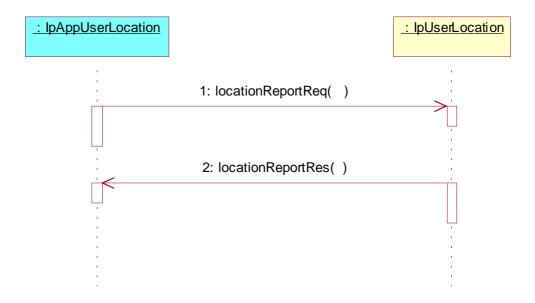

- 1: This message is used to request the location of one or several users.
- 2: This message passes the result of the location request for one or several users to its callback object.

## 5.2 User Location Camel Sequence Diagrams

## 5.2.1 User Location Camel Interrogation - Triggered Request

The following sequence diagram shows how an application requests triggered location reports from the User Location Camel service. When users location changes, the service reports this to the application.

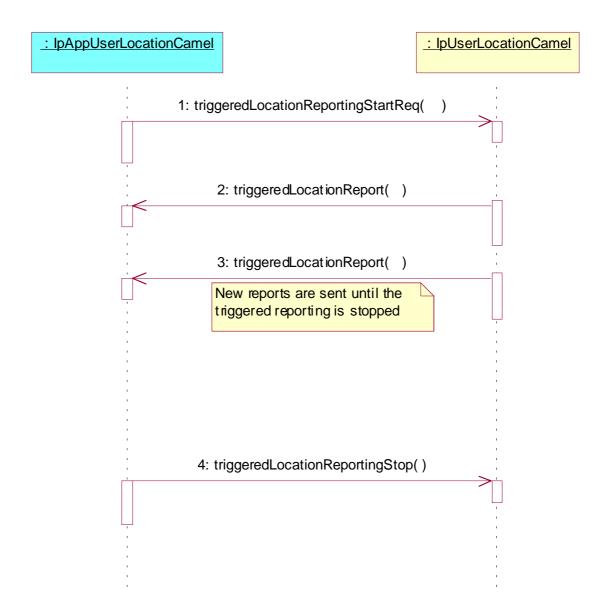

- 1: This message is used to start triggered location reporting for one or several users.
- 2: When the trigger condition is fulfilled then this message passes the location of the affected user to its callback object.
- 3: This is repeated until the application stops triggered location reporting (see next message).

4: This message is used to stop triggered location reporting.

## 5.2.2 User Location Camel Interrogation - Periodic Request

The following sequence diagram shows how an application requests periodic location reports from the User Location Camel service.

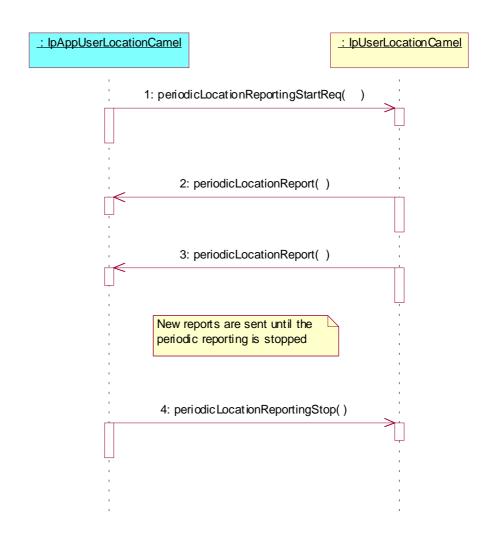

- 1: This message is used to start periodic location reporting for one or several users.
- 2: This message passes the location of one or several users to its callback object.
- 3: This message passes the location of one or several users to its callback object.

This is repeated at regular intervals until the application stops periodic location reporting (see next message).

4: This message is used to stop periodic location reporting.

## 5.2.3 User Location Camel Interrogation - Parameter Error

The following sequence diagram show a scenario where the application is requesting a location report from the User Location Camel service but there is at least one error in the parameters that is detected by the service. The scenarios for:

· periodicLocationReportingStartReq

are similar and therefore not shown.

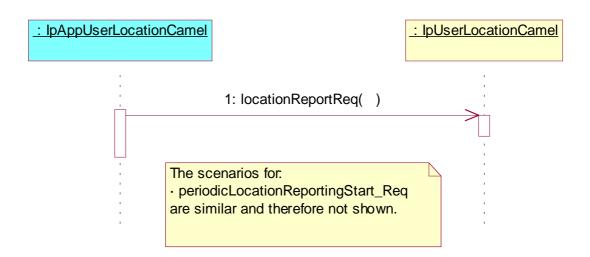

1: This message is used to request the location of one or several users, but the service returns an error and the execution of the request is aborted.

## 5.2.4 User Location Camel Interrogation - Network Error

The following sequence diagram shows a scenario where the application is requesting a location report from the User Location Camel service, but a network error occurs. The scenarios for:

· periodicLocationReportingStartReq

are similar and therefore not shown.

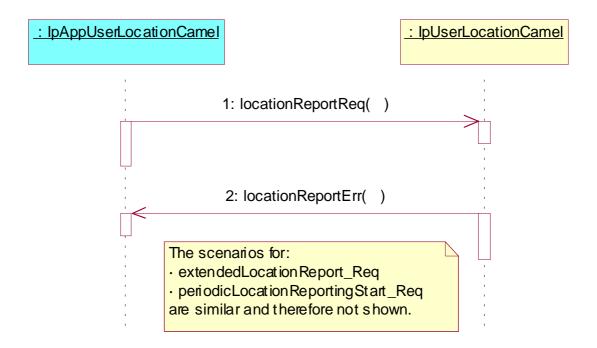

- 1: This message is used to request the location of one or several users.
- 2: This message passes information about the error in the location request from the network to the callback object.

## 5.2.5 User Location Camel Interrogation - Interactive Request

The following sequence diagram shows how an application requests a location report from the User Location Camel service.

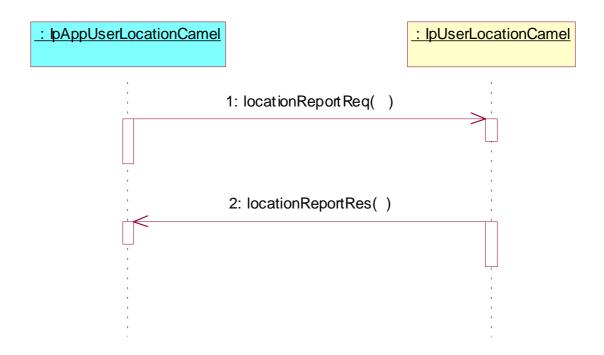

- 1: This message is used to request the location of one or several users.
- 2: This message passes the result of the location request for one or several users to its callback object.

# 5.3 User Status Sequence Diagrams

## 5.3.1 Triggered Reporting

The following sequence diagram shows how an application requests triggered status reports from the Status Location service. When user's status changes, the service reports this to the application.

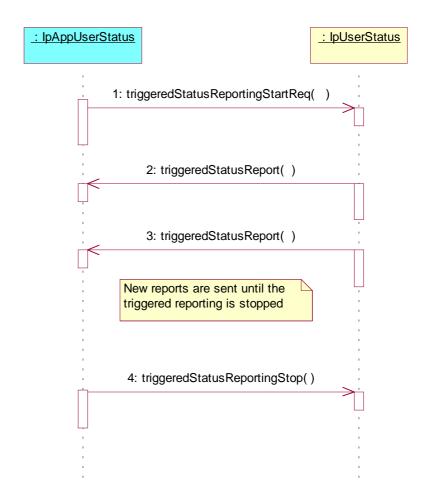

- 1: This message is used to start triggered status reporting for one or several users.
- 2: When a user's status changes, this message passes the status to its callback object.
- 3: This is repeated until the application stops triggered status reporting (see next message).
- 4: This message is used to stop triggered status reporting.

## 5.3.2 Interactive Request Parameter Error

The following sequence diagram shows, how an application requests a status report from the User Status service, but the service discovers an error and returns an error code.

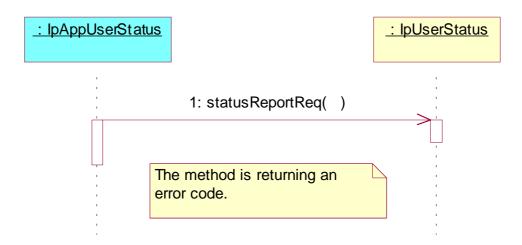

## 5.3.3 Interactive Request Network Error

The following sequence diagram shows, how an application requests a status report from the User Status service, but later, when the request is processed, the service discovers an error and calls an error method.

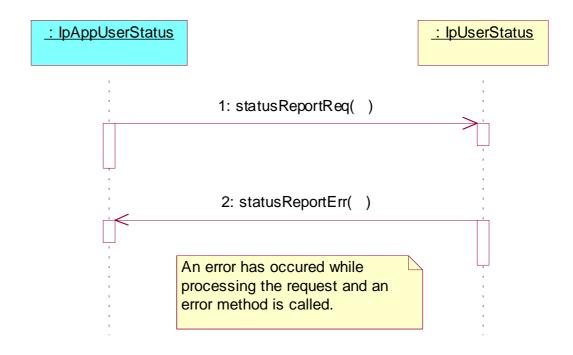

## 5.3.4 Interactive Request

The following sequence diagram shows how an application requests a status report from the User Status service.

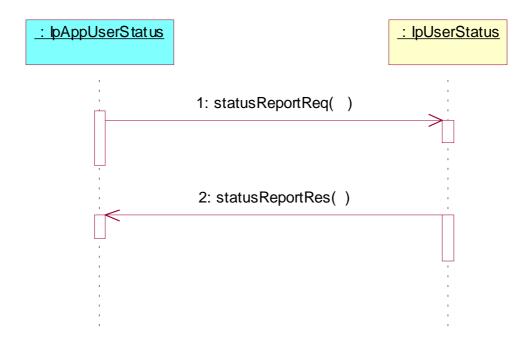

- 1: This message is used to request the status of one or several users.
- 2: This message passes the result of the status request to its callback object.

# 6 Class Diagrams

# 6.1 User Location Class Diagrams

This class diagram shows the relationship between the interfaces in the User Location service. IpTriggeredUserLocation inherits from IpUserLocation, and IpAppTriggeredUserLocation inherits from IpAppUserLocation.

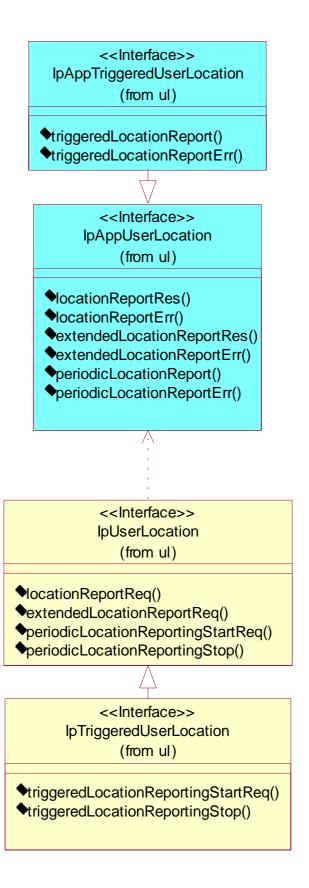

Figure 1: User Location Class Diagram

## 6.2 User Location Camel Class Diagrams

This class diagram shows the interfaces for the User Location Camel service.

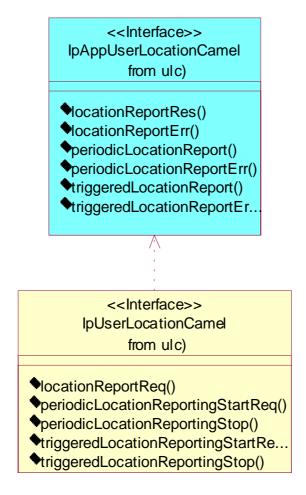

Figure 2: User Location Camel Class Diagram

## 6.3 User Status Class Diagrams

This class diagram shows the interfaces for the User Status service.

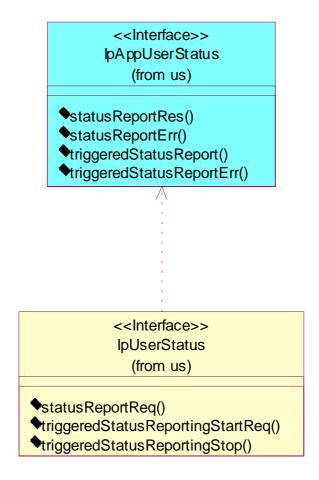

Figure 3: User Status Class Diagram

## The Service Interface Specifications

# 7.1 Interface Specification Format

This clause defines the interfaces, methods and parameters that form a part of the API specification. The Unified Modelling Language (UML) is used to specify the interface classes. The general format of an interface specification is described below.

#### 7.1.1 Interface Class

This shows a UML interface class description of the methods supported by that interface, and the relevant parameters and types. The Service and Framework interfaces for enterprise-based client applications are denoted by classes with name Ip<name>. The callback interfaces to the applications are denoted by classes with name IpApp<name>. For

the interfaces between a Service and the Framework, the Service interfaces are typically denoted by classes with name IpSvc<name>, while the Framework interfaces are denoted by classes with name IpFw<name>.

## 7.1.2 Method descriptions

Each method (API method "call") is described. All methods in the API return a value of type TpResult, indicating, amongst other things, if the method invocation was successfully executed or not.

Both synchronous and asynchronous methods are used in the API. Asynchronous methods are identified by a 'Req' suffix for a method request, and, if applicable, are served by asynchronous methods identified by either a 'Res' or 'Err' suffix for method results and errors, respectively. To handle responses and reports, the application or service developer shall implement the relevant IpApp<name> or IpSvc<name> interfaces to provide the callback mechanism.

## 7.1.3 Parameter descriptions

Each method parameter and its possible values are described. Parameters described as 'in' represent those that shall have a value when the method is called. Those described as 'out' are those that contain the return result of the method when the method returns.

#### 7.1.4 State Model

If relevant, a state model is shown to illustrate the states of the objects that implement the described interface.

## 7.2 Base Interface

## 7.2.1 Interface Class IpInterface

All application, framework and service interfaces inherit from the following interface. This API Base Interface does not provide any additional methods.

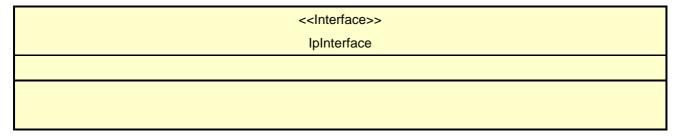

## 7.3 Service Interfaces

#### 7.3.1 Overview

The Service Interfaces provide the interfaces into the capabilities of the underlying network - such as call control, user interaction, messaging, mobility and connectivity management.

The interfaces that are implemented by the services are denoted as 'Service Interface'. The corresponding interfaces that shall be implemented by the application (e.g. for API callbacks) are denoted as 'Application Interface'.

## 7.4 Generic Service Interface

## 7.4.1 Interface Class IpService

Inherits from: IpInterface

All service interfaces inherit from the following interface.

<<Interface>>

**IpService** 

setCallback (appInterface : in IpInterfaceRef) : TpResult

setCallbackWithSessionID (appInterface : in IpInterfaceRef, sessionID : in TpSessionID) : TpResult

#### Method

#### setCallback()

This method specifies the reference address of the callback interface that a service uses to invoke methods on the application.

#### **Parameters**

## appInterface : in IpInterfaceRef

Specifies a reference to the application interface, which is used for callbacks.

#### Raises

#### **TpGeneralException**

#### Method

#### setCallbackWithSessionID()

This method specifies the reference address of the application's callback interface that a service uses for interactions associated with a specific session ID: e.g. a specific call, or call leg.

#### **Parameters**

#### appInterface: in IpInterfaceRef

Specifies a reference to the application interface, which is used for callbacks.

#### sessionID : in TpSessionID

Specifies the session for which the service can invoke the application's callback interface.

#### Raises

#### **TpGeneralException**

# 8 Mobility Interface Classes

## 8.1 User Location Interface Classes

The User Location (UL) service provides a general geographic location service. UL has functionality to allow applications to obtain the geographical location and the status of fixed, mobile and IP based telephony users.

UL is supplemented by User Location Camel (ULC) service to provide information about network related information. There is also some specialised functionality to handle emergency calls in the User Location Emergency (ULE) service.

The UL service provides the IpUserLocation and IpTriggeredUserLocation interfaces. Most methods are asynchronous, in that they do not lock a thread into waiting whilst a transaction performs. In this way, the client machine can handle many more calls, than one that uses synchronous message calls. To handle responses and reports, the developer shall implement IpAppUserLocation and IpAppTriggeredUserLocation interfaces to provide the callback mechanism.

When periodic or triggered location reporting is used, errors may be reported either when the recurrent reporting is requested, as an error per user in reports or in the corresponding err-method when the error concerns all subscribers in an assignment.

## 8.1.1 Interface Class IpUserLocation

Inherits from: IpService.

This interface is the 'service manager' interface for the User Location Service.

The User Location interface provides the management functions to the User Location service. The application programmer can use this interface to obtain the geographical location of users.

#### <<Interface>>

**IpUserLocation** 

locationReportReq (appLocation : in IpAppUserLocationRef, users : in TpAddressSet, assignmentId : out TpSessionIDRef) : TpResult

extendedLocationReportReq (appLocation : in IpAppUserLocationRef, users : in TpAddressSet, request : in TpLocationRequest, assignmentId : out TpSessionIDRef) : TpResult

periodicLocationReportingStartReq (appLocation : in IpAppUserLocationRef, users : in TpAddressSet, request : in TpLocationRequest, reportingInterval : in TpDuration, assignmentId : out TpSessionIDRef) : TpResult

periodicLocationReportingStop (stopRequest : in TpMobilityStopAssignmentData) : TpResult

#### Method

#### locationReportReq()

Request of a report on the location for one or several users.

Raises the following exceptions:

P\_INVALID\_PARAMETER\_VALUE

A method parameter has an invalid value.

#### P\_NO\_CALLBACK\_ADDRESS\_SET

The requested method has been refused, because no callback address is set.

#### P\_RESOURCES\_UNAVAILABLE

The required resources in the network are not available. The application may try to invoke the method at a later time.

#### P\_USER\_NOT\_SUBSCRIBED

The end-user is not subscribed to the application.

#### P\_APPLICATION\_NOT\_ACTIVATED

The end-user has de-activated the application.

#### P\_USER\_PRIVACY

The requests violates the end-user's privacy setting.

#### **Parameters**

#### appLocation: in IpAppUserLocationRef

Specifies the application interface for callbacks from the User Location service.

#### users : in TpAddressSet

Specifies the user(s) for which the location shall be reported.

#### assignmentId : out TpSessionIDRef

Specifies the assignment ID of the location-report request.

#### Raises

#### **TpGeneralException**

#### Method

#### extendedLocationReportReg()

Advanced request of report on the location for one or several users.

Raises the following exceptions:

#### P\_INVALID\_PARAMETER\_VALUE

A method parameter has an invalid value.

## $P\_NO\_CALLBACK\_ADDRESS\_SET$

The requested method has been refused, because no callback address is set.

#### P\_RESOURCES\_UNAVAILABLE

The required resources in the network are not available. The application may try to invoke the method at a later time.

#### P\_USER\_NOT\_SUBSCRIBED

The end-user is not subscribed to the application.

#### P\_APPLICATION\_NOT\_ACTIVATED

The end-user has de-activated the application.

#### P\_USER\_PRIVACY

The requests violates the end-user's privacy setting.

#### **Parameters**

#### appLocation: in IpAppUserLocationRef

Specifies the application interface for callbacks from the User Location service.

#### users: in TpAddressSet

Specifies the user(s) for which the location shall be reported.

#### request : in TpLocationRequest

Specifies among others the requested location type, accuracy, response time and priority.

#### assignmentId : out TpSessionIDRef

Specifies the assignment ID of the extended location-report request.

#### Raises

#### **TpGeneralException**

#### Method

#### periodicLocationReportingStartReq()

Request of periodic reports on the location for one or several users.

Raises the following exceptions:

#### P\_INVALID\_PARAMETER\_VALUE

A method parameter has an invalid value.

#### P\_NO\_CALLBACK\_ADDRESS\_SET

The requested method has been refused, because no callback address is set.

#### P\_RESOURCES\_UNAVAILABLE

The required resources in the network are not available. The application may try to invoke the method at a later time.

#### P\_USER\_NOT\_SUBSCRIBED

The end-user is not subscribed to the application.

#### P\_APPLICATION\_NOT\_ACTIVATED

The end-user has de-activated the application.

#### P\_USER\_PRIVACY

The requests violates the end-user's privacy setting.

#### **Parameters**

#### appLocation: in IpAppUserLocationRef

Specifies the application interface for callbacks from the User Location service.

#### users: in TpAddressSet

Specifies the user(s) for which the location shall be reported.

#### request : in TpLocationRequest

Specifies among others the requested location type, accuracy, response time and priority.

#### reportingInterval : in TpDuration

Specifies the requested interval in seconds between the reports.

#### assignmentId : out TpSessionIDRef

Specifies the assignment ID of the periodic location-reporting request.

#### Raises

#### **TpGeneralException**

#### Method

## periodicLocationReportingStop()

Termination of periodic reports on the location for one or several users.

Raises the following exceptions:

## P\_INVALID\_ASSIGNMENT\_ID

The assignment ID does not correspond to one of a valid assignment.

#### **Parameters**

#### stopRequest : in TpMobilityStopAssignmentData

Specifies how the assignment shall be stopped, i.e. if whole or just parts of the assignment should be stopped.

#### Raises

#### **TpGeneralException**

## 8.1.2 Interface Class IpAppUserLocation

Inherits from: IpInterface.

The User-Location application interface is implemented by the client application developer and is used to handle User Location request responses.

#### <<Interface>>

#### **IpAppUserLocation**

locationReportRes (assignmentId : in TpSessionID, locations : in TpUserLocationSet) : TpResult

locationReportErr (assignmentId : in TpSessionID, cause : in TpMobilityError, diagnostic : in TpMobilityDiagnostic) : TpResult

extendedLocationReportRes (assignmentId : in TpSessionID, locations : in TpUserLocationExtendedSet) : TpResult

extendedLocationReportErr (assignmentId : in TpSessionID, cause : in TpMobilityError, diagnostic : in TpMobilityDiagnostic) : TpResult

periodicLocationReport (assignmentId : in TpSessionID, locations : in TpUserLocationExtendedSet) : TpResult

periodicLocationReportErr (assignmentId : in TpSessionID, cause : in TpMobilityError, diagnostic : in TpMobilityDiagnostic) : TpResult

#### Method

#### locationReportRes()

A report containing locations for one or several users is delivered.

Raises the following exceptions:

#### P\_INVALID\_PARAMETER\_VALUE

A method parameter has an invalid value.

#### P\_INVALID\_ASSIGNMENT\_ID

The assignment ID does not correspond to one of a valid assignment.

#### **Parameters**

#### assignmentId : in TpSessionID

Specifies the assignment  $\ensuremath{\mathrm{ID}}$  of the location-report request.

#### locations : in TpUserLocationSet

Specifies the location(s) of one or several users.

#### Raises

#### **TpGeneralException**

#### Method

#### locationReportErr()

This method indicates that the location report request has failed.

#### **Parameters**

#### assignmentId : in TpSessionID

Specifies the assignment ID of the failed location report request.

#### cause : in TpMobilityError

Specifies the error that led to the failure.

#### diagnostic : in TpMobilityDiagnostic

Specifies additional information about the error that led to the failure.

#### Method

#### extendedLocationReportRes()

A report containing extended location information for one or several users is delivered.

Raises the following exceptions:

#### P INVALID PARAMETER VALUE

A method parameter has an invalid value.

#### P\_INVALID\_ASSIGNMENT\_ID

The assignment ID does not correspond to one of a valid assignment.

#### **Parameters**

#### assignmentId : in TpSessionID

Specifies the assignment ID of the extended location-report request.

#### locations : in TpUserLocationExtendedSet

Specifies the location(s) of one or several users.

#### Raises

#### **TpGeneralException**

#### Method

#### extendedLocationReportErr()

This method indicates that the extended location report request has failed.

#### **Parameters**

#### assignmentId : in TpSessionID

Specifies the assignment ID of the failed extended location report request.

#### cause : in TpMobilityError

Specifies the error that led to the failure.

#### diagnostic : in TpMobilityDiagnostic

Specifies additional information about the error that led to the failure.

#### Method

#### periodicLocationReport()

A report containing periodic location information for one or several users is delivered.

Raises the following exceptions:

#### P INVALID PARAMETER VALUE

A method parameter has an invalid value.

#### P\_INVALID\_ASSIGNMENT\_ID

The assignment ID does not correspond to one of a valid assignment.

#### **Parameters**

#### assignmentId : in TpSessionID

Specifies the assignment ID of the periodic location-reporting request.

#### locations : in TpUserLocationExtendedSet

Specifies the location(s) of one or several users.

#### Raises

#### **TpGeneralException**

#### Method

#### periodicLocationReportErr()

This method indicates that a requested periodic location report has failed. Note that errors only concerning individual users are reported in the ordinary periodicLocationReport() message.

#### **Parameters**

#### assignmentId : in TpSessionID

Specifies the assignment ID of the failed periodic location reporting start request.

#### cause : in TpMobilityError

Specifies the error that led to the failure.

#### diagnostic : in TpMobilityDiagnostic

Specifies additional information about the error that led to the failure.

## 8.1.3 Interface Class IpTriggeredUserLocation

Inherits from: IpUserLocation.

This interface can be used as an extended version of the User Location: Service Interface.

The triggered User Location interface represents the interface to the triggered User Location functions. The application programmer can use this interface to request User Location reports that are triggered by location change.

#### <<Interface>>

#### **IpTriggeredUserLocation**

triggeredLocationReportingStartReq (appLocation : in IpAppUserLocationRef, users : in TpAddressSet, request : in TpLocationRequest, triggers : in TpLocationTriggerSet, assignmentId : out TpSessionIDRef) : TpResult

triggeredLocationReportingStop (stopRequest : in TpMobilityStopAssignmentData) : TpResult

#### Method

## triggeredLocationReportingStartReq()

Request for User Location reports when the location is changed (reports are triggered by location change).

#### **Parameters**

#### appLocation: in IpAppUserLocationRef

Specifies the application interface for callbacks from the User Location service.

#### users : in TpAddressSet

Specifies the user(s) for which the location shall be reported.

#### request : in TpLocationRequest

Specifies among others the requested location type, accuracy, response time and priority.

#### triggers : in TpLocationTriggerSet

Specifies the trigger conditions.

#### assignmentId : out TpSessionIDRef

Specifies the assignment ID of the triggered location-reporting request.

#### Raises

#### **TpGeneralException**

#### Method

#### triggeredLocationReportingStop()

Stop triggered User Location reporting.

#### **Parameters**

#### stopRequest: in TpMobilityStopAssignmentData

Specifies how the assignment shall be stopped, i.e. if whole or just parts of the assignment should be stopped.

Raises

**TpGeneralException** 

## 8.1.4 Interface Class IpAppTriggeredUserLocation

Inherits from: IpAppUserLocation.

This interface shall be used as a specialised version of the User Location: Application Interface if the Triggered User Location: Service Interface is used.

The triggered User Location application interface is implemented by the client application developer and is used to handle triggered location reports.

#### <<Interface>>

#### **IpAppTriggeredUserLocation**

triggeredLocationReport (assignmentId : in TpSessionID, location : in TpUserLocationExtended, criterion : in TpLocationTriggerCriteria) : TpResult

triggeredLocationReportErr (assignmentId : in TpSessionID, cause : in TpMobilityError, diagnostic : in TpMobilityDiagnostic) : TpResult

#### Method

#### triggeredLocationReport()

A triggered report containing location for a user is delivered.

**Parameters** 

assignmentId : in TpSessionID

Specifies the assignment ID of the triggered location-reporting request.

location: in TpUserLocationExtended

Specifies the location of the user.

criterion : in TpLocationTriggerCriteria

Specifies the criterion that triggered the report.

Raises

**TpGeneralException** 

#### Method

#### triggeredLocationReportErr()

This method indicates that a requested triggered location report has failed. Note that errors only concerning individual users are reported in the ordinary triggeredLocationReport() message.

#### **Parameters**

#### assignmentId : in TpSessionID

Specifies the assignment ID of the failed triggered location reporting start request.

#### cause : in TpMobilityError

Specifies the error that led to the failure.

#### diagnostic : in TpMobilityDiagnostic

Specifies additional information about the error that led to the failure.

## 8.2 User Location Camel Interface Classes

The ULC provides location information, based on network-related information, rather than the geographical coordinates that can be retrieved via the general User Location Service.

Using the ULC functions, an application programmer can request the VLR Number, the location Area Identification and the Cell Global Identification and other mobile-telephony-specific location information

The ULC provides the IpUserLocationCamel interface. Most methods are asynchronous, in that they do not lock a thread into waiting whilst a transaction performs. In this way, the client machine can handle many more calls, than one that uses synchronous message calls. To handle responses and reports, the developer shall implement IpAppUserLocationCamel interface to provide the callback mechanism.

## 8.2.1 Interface Class IpUserLocationCamel

Inherits from: IpService.

This interface is the 'service manager' interface for ULC.

## <<Interface>>

**IpUserLocationCamel** 

 $location Report Req \ (app Location Camel : in \ Ip App User Location Camel Ref, \ users : in \ Tp Address Set, \\ assignment Id : out \ Tp Session ID Ref) : Tp Result$ 

periodicLocationReportingStartReq (appLocationCamel : in IpAppUserLocationCamelRef, users : in TpAddressSet, reportingInterval : in TpDuration, assignmentId : out TpSessionIDRef) : TpResult

periodicLocationReportingStop (stopRequest : in TpMobilityStopAssignmentData) : TpResult

triggeredLocationReportingStartReq (appLocationCamel : in IpAppUserLocationCamelRef, users : in TpAddressSet, trigger : in TpLocationTriggerCamel, assignmentId : out TpSessionIDRef) : TpResult

triggeredLocationReportingStop (stopRequest : in TpMobilityStopAssignmentData) : TpResult

## Method

## locationReportReq()

Request for mobile-related location information on one or several camel users.

Raises the following exceptions:

#### P\_INVALID\_PARAMETER\_VALUE

A method parameter has an invalid value.

#### P\_NO\_CALLBACK\_ADDRESS\_SET

The requested method has been refused, because no callback address is set.

#### P\_RESOURCES\_UNAVAILABLE

The required resources in the network are not available. The application may try to invoke the method at a later time.

#### P USER NOT SUBSCRIBED

The end-user is not subscribed to the application.

#### P APPLICATION NOT ACTIVATED

The end-user has de-activated the application.

#### P\_USER\_PRIVACY

The requests violates the end-user's privacy setting.

#### **Parameters**

#### appLocationCamel : in IpAppUserLocationCamelRef

Specifies the application interface for callbacks from the User Location Camel service.

#### users : in TpAddressSet

Specifies the user(s) for which the location shall be reported.

#### assignmentId : out TpSessionIDRef

Specifies the assignment ID of the location-report request.

#### Raises

#### **TpGeneralException**

#### Method

## periodicLocationReportingStartReq()

Request for periodic mobile location reports on one or several users.

Raises the following exceptions:

#### P\_INVALID\_PARAMETER\_VALUE

A method parameter has an invalid value.

#### P\_NO\_CALLBACK\_ADDRESS\_SET

The requested method has been refused, because no callback address is set.

#### P\_RESOURCES\_UNAVAILABLE

The required resources in the network are not available. The application may try to invoke the method at a later time.

#### P\_USER\_NOT\_SUBSCRIBED

The end-user is not subscribed to the application.

#### P\_APPLICATION\_NOT\_ACTIVATED

The end-user has de-activated the application.

#### P\_USER\_PRIVACY

The requests violates the end-user's privacy setting.

#### **Parameters**

#### appLocationCamel: in IpAppUserLocationCamelRef

Specifies the application interface for callbacks from the User Location Camel service.

#### users : in TpAddressSet

Specifies the user(s) for which the location shall be reported.

#### reportingInterval : in TpDuration

Specifies the requested interval in seconds between the reports.

#### assignmentId : out TpSessionIDRef

Specifies the assignment ID of the periodic location-reporting request.

#### Raises

#### **TpGeneralException**

#### Method

## periodicLocationReportingStop()

This method stops the sending of periodic mobile location reports for one or several users.

Raises the following exceptions:

#### P INVALID ASSIGNMENT ID

The assignment ID does not correspond to one of a valid assignment.

#### Parameters

#### stopRequest : in TpMobilityStopAssignmentData

Specifies how the assignment shall be stopped, i.e. if whole or just parts of the assignment should be stopped.

#### Raises

#### **TpGeneralException**

#### Method

#### triggeredLocationReportingStartReq()

Request for User Location reports, containing mobile related information, when the location is changed (the report is triggered by the location change).

Raises the following exceptions:

#### P\_INVALID\_PARAMETER\_VALUE

A method parameter has an invalid value.

#### P\_NO\_CALLBACK\_ADDRESS\_SET

The requested method has been refused, because no callback address is set.

#### P\_RESOURCES\_UNAVAILABLE

The required resources in the network are not available. The application may try to invoke the method at a later time.

#### P\_USER\_NOT\_SUBSCRIBED

The end-user is not subscribed to the application.

#### P\_APPLICATION\_NOT\_ACTIVATED

The end-user has de-activated the application.

#### P\_USER\_PRIVACY

The requests violates the end-user's privacy setting.

#### **Parameters**

#### appLocationCamel: in IpAppUserLocationCamelRef

Specifies the application interface for callbacks from the User Location Camel service.

#### users : in TpAddressSet

Specifies the user(s) for which the location shall be reported.

#### trigger : in TpLocationTriggerCamel

Specifies the trigger conditions.

#### assignmentId : out TpSessionIDRef

Specifies the assignment ID of the triggered location-reporting request.

#### Raises

#### **TpGeneralException**

#### Method

#### triggeredLocationReportingStop()

Request that triggered mobile location reporting should stop.

Raises the following exceptions:

#### P\_INVALID\_ASSIGNMENT\_ID

The assignment ID does not correspond to one of a valid assignment.

#### **Parameters**

#### stopRequest : in TpMobilityStopAssignmentData

Specifies how the assignment shall be stopped, i.e. if whole or just parts of the assignment should be stopped.

#### Raises

#### **TpGeneralException**

## 8.2.2 Interface Class IpAppUserLocationCamel

Inherits from: IpInterface.

The User Location Camel application interface is implemented by the client application developer and is used to handle location reports that are specific for mobile telephony users.

#### <<Interface>>

#### **IpAppUserLocationCamel**

locationReportRes (assignmentId: in TpSessionID, locations: in TpUserLocationCamelSet): TpResult

locationReportErr (assignmentId : in TpSessionID, cause : in TpMobilityError, diagnostic : in TpMobilityDiagnostic) : TpResult

periodicLocationReport (assignmentId: in TpSessionID, locations: in TpUserLocationCamelSet): TpResult

periodicLocationReportErr (assignmentId : in TpSessionID, cause : in TpMobilityError, diagnostic : in TpMobilityDiagnostic) : TpResult

triggeredLocationReport (assignmentId : in TpSessionID, location : in TpUserLocationCamel, criterion : in TpLocationTriggerCamel) : TpResult

triggeredLocationReportErr (assignmentId : in TpSessionID, cause : in TpMobilityError, diagnostic : in TpMobilityDiagnostic) : TpResult

#### Method

#### locationReportRes()

Delivery of a mobile location report. The report is containing mobile-related location information for one or several users.

Raises the following exceptions:

#### P\_INVALID\_PARAMETER\_VALUE

A method parameter has an invalid value.

#### P\_INVALID\_ASSIGNMENT\_ID

The assignment ID does not correspond to one of a valid assignment.

#### **Parameters**

#### assignmentId : in TpSessionID

Specifies the assignment ID of the location-report request.

#### locations : in TpUserLocationCamelSet

Specifies the location(s) of one or several users.

#### Raises

#### **TpGeneralException**

#### Method

#### locationReportErr()

This method indicates that the location report request has failed.

#### **Parameters**

#### assignmentId : in TpSessionID

Specifies the assignment ID of the failed location report request.

#### cause : in TpMobilityError

Specifies the error that led to the failure.

#### diagnostic : in TpMobilityDiagnostic

Specifies additional information about the error that led to the failure.

#### Method

#### periodicLocationReport()

Periodic delivery of mobile location reports. The reports are containing mobile-related location information for one or several users.

Raises the following exceptions:

#### P\_INVALID\_PARAMETER\_VALUE

A method parameter has an invalid value.

#### P\_INVALID\_ASSIGNMENT\_ID

The assignment ID does not correspond to one of a valid assignment.

#### **Parameters**

#### assignmentId : in TpSessionID

Specifies the assignment ID of the periodic location-reporting request.

#### locations : in TpUserLocationCamelSet

Specifies the location(s) of one or several users.

#### Raises

#### **TpGeneralException**

#### Method

#### periodicLocationReportErr()

This method indicates that a requested periodic location report has failed. Note that errors only concerning individual users are reported in the ordinary periodicLocationReport() message.

#### **Parameters**

#### assignmentId : in TpSessionID

Specifies the assignment ID of the failed periodic location reporting start request.

#### cause : in TpMobilityError

Specifies the error that led to the failure.

#### diagnostic : in TpMobilityDiagnostic

Specifies additional information about the error that led to the failure.

#### Method

#### triggeredLocationReport()

Delivery of a report that is indicating that the user's mobile location has changed.

Raises the following exceptions:

#### P\_INVALID\_PARAMETER\_VALUE

A method parameter has an invalid value.

#### P\_INVALID\_ASSIGNMENT\_ID

The assignment ID does not correspond to one of a valid assignment.

#### **Parameters**

#### assignmentId : in TpSessionID

Specifies the assignment ID of the triggered location-reporting request.

#### location: in TpUserLocationCamel

Specifies the location of the user.

#### criterion : in TpLocationTriggerCamel

Specifies the criterion that triggered the report.

#### Raises

#### **TpGeneralException**

#### Method

#### triggeredLocationReportErr()

This method indicates that a requested triggered location report has failed. Note that errors only concerning individual users are reported in the ordinary triggeredLocationReport() message.

#### Parameters

#### assignmentId : in TpSessionID

Specifies the assignment ID of the failed triggered location reporting start request.

#### cause : in TpMobilityError

Specifies the error that led to the failure.

#### diagnostic : in TpMobilityDiagnostic

Specifies additional information about the error that led to the failure.

## 8.3 User Status Interface Classes

The User Status Service (US) provides a general User Status Service. US allow applications to obtain the status of fixed, mobile and IP-based telephony users.

The US provides the IpUserStatus interface. Most methods are asynchronous, in that they do not lock a thread into waiting whilst a transaction performs. In this way, the client machine can handle many more calls, than one that uses synchronous message calls. To handle responses and reports, the developer shall implement IpAppUserStatus interface to provide the callback mechanism.

## 8.3.1 Interface Class IpAppUserStatus

Inherits from: IpInterface.

The user-status application interface is implemented by the client application developer and is used to handle user status reports.

#### <<Interface>>

#### **IpAppUserStatus**

statusReportRes (assignmentId : in TpSessionID, status : in TpUserStatusSet) : TpResult

 $status ReportErr\ (assignment Id: in\ TpSession ID,\ cause: in\ TpMobilityError,\ diagnostic: in\ TpSession ID,\ cause: in\ TpMobilityError,\ diagnostic: in\ TpSession ID,\ cause: in\ TpMobilityError,\ diagnostic: in\ TpSession ID,\ cause: in\ TpMobilityError,\ diagnostic: in\ TpSession ID,\ cause: in\ TpMobilityError,\ diagnostic: in\ TpSession ID,\ cause: in\ TpMobilityError,\ diagnostic: in\ TpSession ID,\ cause: in\ TpMobilityError,\ diagnostic: in\ TpSession ID,\ cause: in\ TpMobilityError,\ diagnostic: in\ TpSession ID,\ cause: in\ TpMobilityError,\ diagnostic: in\ TpSession ID,\ cause: in\ TpMobilityError,\ diagnostic: in\ TpSession ID,\ cause: in\ TpMobilityError,\ diagnostic: in\ TpMobilityError,\ diagnostic: in\ TpSession ID,\ cause: in\ TpMobilityError,\ diagnostic: in\ TpSession ID,\ cause: in\ TpMobilityError,\ diagnostic: in\ TpSession ID,\ cause: in\ TpMobilityError,\ diagnostic: in\ TpMobilityError,\ diagnostic: in\ TpSession ID,\ cause: in\ TpMobilityError,\ diagnostic: in\ TpMobilityError,\ diagnostic: in\ TpMobilityError,\$ 

TpMobilityDiagnostic): TpResult

triggeredStatusReport (assignmentId: in TpSessionID, status: in TpUserStatus): TpResult

triggeredStatusReportErr (assignmentId : in TpSessionID, cause : in TpMobilityError, diagnostic : in

TpMobilityDiagnostic): TpResult

#### Method

#### statusReportRes()

Delivery of a report, that is containing one or several user's status.

Raises the following exceptions:

P\_INVALID\_PARAMETER\_VALUE

A method parameter has an invalid value.

P\_INVALID\_ASSIGNMENT\_ID

The assignment ID does not correspond to one of a valid assignment.

#### **Parameters**

#### assignmentId : in TpSessionID

Specifies the assignment ID of the status-report request.

#### status : in TpUserStatusSet

Specifies the status of one or several users.

#### Raises

#### **TpGeneralException**

#### Method

#### statusReportErr()

This method indicates that the status report request has failed.

#### **Parameters**

#### assignmentId : in TpSessionID

Specifies the assignment ID of the failed status report request.

#### cause : in TpMobilityError

Specifies the error that led to the failure.

#### diagnostic : in TpMobilityDiagnostic

Specifies additional information about the error that led to the failure.

#### Method

#### triggeredStatusReport()

Delivery of a report that is indicating that a user's status has changed.

Raises the following exceptions:

#### P\_INVALID\_PARAMETER\_VALUE

A method parameter has an invalid value.

#### P\_INVALID\_ASSIGNMENT\_ID

The assignment ID does not correspond to one of a valid assignment.

#### **Parameters**

#### assignmentId : in TpSessionID

Specifies the assignment ID of the triggered status-reporting request.

#### status : in TpUserStatus

Specifies the status of the user.

#### Raises

#### **TpGeneralException**

### Method

#### triggeredStatusReportErr()

This method indicates that a requested triggered status reporting has failed. Note that errors only concerning individual users are reported in the ordinary triggeredStatusReport() message.

#### **Parameters**

#### assignmentId : in TpSessionID

Specifies the assignment ID of the failed triggered status reporting start request.

#### cause : in TpMobilityError

Specifies the error that led to the failure.

#### diagnostic : in TpMobilityDiagnostic

Specifies additional information about the error that led to the failure.

## 8.3.2 Interface Class IpUserStatus

Inherits from: IpService.

The application programmer can use this interface to obtain the status of fixed, mobile and IP-based telephony users.

#### <<Interface>>

**IpUserStatus** 

statusReportReq (appStatus : in IpAppUserStatusRef, users : in TpAddressSet, assignmentId : out TpSessionIDRef) : TpResult

triggeredStatusReportingStartReq (appStatus : in IpAppUserStatusRef, users : in TpAddressSet, assignmentId : out TpSessionIDRef) : TpResult

triggeredStatusReportingStop (stopRequest: in TpMobilityStopAssignmentData): TpResult

#### Method

#### statusReportReq()

Request for a report on the status of one or several users.

Raises the following exceptions:

#### P\_INVALID\_PARAMETER\_VALUE

A method parameter has an invalid value.

#### P\_NO\_CALLBACK\_ADDRESS\_SET

The requested method has been refused, because no callback address is set.

#### P\_RESOURCES\_UNAVAILABLE

The required resources in the network are not available. The application may try to invoke the method at a later time.

#### **Parameters**

#### appStatus : in IpAppUserStatusRef

Specifies the application interface for callbacks from the User Status service.

## users : in TpAddressSet

Specifies the user(s) for which the status shall be reported.

#### assignmentId : out TpSessionIDRef

Specifies the assignment ID of the status-report request.

Raises

**TpGeneralException** 

#### Method

#### triggeredStatusReportingStartReq()

Request for triggered status reports when one or several user's status is changed. The User Status Service will send a report when the status changes.

Raises the following exceptions:

#### P\_INVALID\_PARAMETER\_VALUE

A method parameter has an invalid value.

#### P\_NO\_CALLBACK\_ADDRESS\_SET

The requested method has been refused, because no callback address is set.

#### P\_RESOURCES\_UNAVAILABLE

The required resources in the network are not available. The application may try to invoke the method at a later time.

#### **Parameters**

## appStatus : in IpAppUserStatusRef

Specifies the application interface for callbacks from the User Status service.

#### users : in TpAddressSet

Specifies the user(s) for which the status changes shall be reported.

#### assignmentId : out TpSessionIDRef

Specifies the assignment ID of the triggered status-reporting request.

#### Raises

#### **TpGeneralException**

#### Method

#### triggeredStatusReportingStop()

This method stops the sending of status reports for one or several users.

Raises the following exceptions:

#### P\_INVALID\_ASSIGNMENT\_ID

The assignment ID does not correspond to one of a valid assignment.

#### **Parameters**

#### stopRequest : in TpMobilityStopAssignmentData

Specifies how the assignment shall be stopped, i.e. if whole or just parts of the assignment should be stopped.

#### Raises

**TpGeneralException** 

# 9 State Transition Diagrams

## 9.1 User Location

There are no State Transition Diagrams for User Location.

## 9.2 User Location Camel

## 9.2.1 State Transition Diagrams for IpUserLocationCamel

During the signServiceAgreement a new User Location interface reference is created, which is user as the initial point of contact for the application.

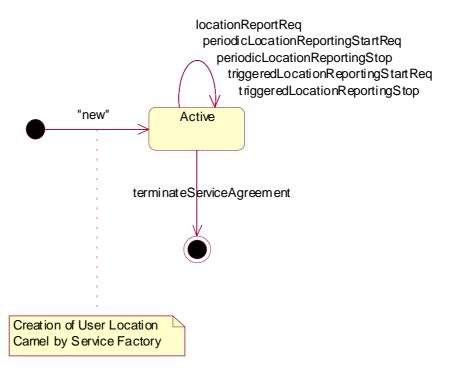

Figure: State Transition Diagram for User Location Camel

#### 9.2.1.1 Active State

In this state, a relation between the Application and the Network User Location SCF has been established. It allows the application to request a specific User Location reports, subscribe to periodic User Location reports or subscribe to triggers that generate location report when a location update occurs inside the current VLR area or when the user moves to another VLR area or both.

## 9.3 User Status

## 9.3.1 State Transition Diagrams for IpUserStatus

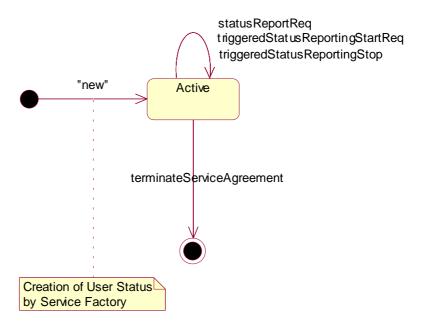

Figure: State Transition Diagram for User Status

#### 9.3.1.1 Active State

In this state, a relation between the Application and the User Status SCF has been established. It allows the application to request a specific user status report or subscribe to triggers that generate status reports when the status of one of the monitored user changes.

# 10 Service Properties

## 10.1 Mobility Properties

## 10.1.1 Emergency Application Subtypes

Emergency (see definition of 'LCS Client Type' in GSM 09.02) Application Subtypes;

This property contains a list of application subtypes that are permitted to use the service. The possible subtypes are (see definition of 'LCS Client Internal ID' in GSM 09.02 and chapter 6.4.1 in GSM 03.71):

- "Broadcast service"
- "O&M HPLMN service"
- "O&M VPLMN service"
- "Anonymous location"
- "Target MS subscribed service"

## 10.1.2 Value Added Application Subtypes

Value Added (see definition of 'LCS Client Type' in GSM 09.02) Application Subtypes.

This property contains a list of application subtypes that are permitted to use the service. The possible subtypes are (see definition of 'LCS Client Internal ID' in GSM 09.02 and chapter 6.4.1 in GSM 03.71):

- "Broadcast service"
- "O&M HPLMN service"
- "O&M VPLMN service"
- "Anonymous location"
- "Target MS subscribed service"

## 10.1.3 PLMN Operator Application Subtypes

PLMN Operator (see definition of 'LCS Client Type' in GSM 09.02.) Application Subtypes.

This property contains a list of application subtypes that are permitted to use the service. The possible subtypes are (see definition of 'LCS Client Internal ID' in GSM 09.02 and chapter 6.4.1 in GSM 03.71):

- "Broadcast service"
- "O&M HPLMN service"
- "O&M VPLMN service"
- "Anonymous location"
- "Target MS subscribed service"

## 10.1.4 Lawful Intercept Application Subtypes

Lawful Intercept (See definition of 'LCS Client Type' in GSM 09.02.) Application Subtypes.

This property contains a list of application subtypes that are permitted to use the service. The possible subtypes are (see definition of 'LCS Client Internal ID' in GSM 09.02 and chapter 6.4.1 in GSM 03.71):

- "Broadcast service"
- "O&M HPLMN service"
- "O&M VPLMN service"
- "Anonymous location"
- "Target MS subscribed service"

## 10.1.5 Altitude Obtainable

Indicates whether it is possible to obtain a user's altitude.

#### 10.1.6 Location Methods

List of supported location methods. Possible values (other values are permitted):

- "Time of Arrival"
- "Timing Advance"
- "GPS"
- "User Data Lookup"
- "Any Time Interrogation"

## 10.1.7 Priorities

List of supported priorities for location requests. Possible values (no other values are permitted):

- "Normal"
- "High"

## 10.1.8 Max Interactive Requests

The maximum number of parallel outstanding location or status requests allowed per application. It shall be possible to convert the value to a 32-bit integer.

## 10.1.9 Max Triggered Users

The maximum number of users allowed per application for which triggered location reporting can be requested. It shall be possible to convert the value to a 32-bit integer.

#### 10.1.10 Max Periodic Users

The maximum number of users allowed per application for which periodic location reporting can be requested. It shall be possible to convert the value to a 32-bit integer.

#### 10.1.11 Min Periodic Interval Duration

The minimal time in seconds allowed between two periodic reports. It shall be possible to convert the value to a 32-bit integer.

# 10.2 User Location Service Properties

A specific User Location service shall set the following properties:

- General Properties applicable to all SCFs (in Framework)
- Permitted application types
- · Permitted application subtypes
- <u>Priorities</u> (see definition of 'LCSClientType' in GSM 09.02.)
- Altitude obtainable

- Location methods
- Max interactive requests
- Max triggered users
- Max periodic users
- Min periodic interval duration

EXAMPLE: The example below describes the capabilities of two fictive User Location services:

| Property Name                  | Property Value<br>Service 1                | Property Value<br>Service 2                                            |
|--------------------------------|--------------------------------------------|------------------------------------------------------------------------|
| Service instance ID            | 0x80923AD0                                 | 0xF0ED85CB                                                             |
| Service name                   | UserLocation                               | UserLocation                                                           |
| Service version                | 2.1                                        | 2.1                                                                    |
| Service description            | Basic User Location service.               | Advanced high-performance User Location service.                       |
| Product name                   | Find It                                    | Locate.com                                                             |
| Product version                | 1.3                                        | 3.1                                                                    |
| Supported interfaces           | "IpUserLocation"                           | "IpUserLocation"                                                       |
| Permitted application types    | "Emergency service", "Value added service" | "Emergency service", "Value added service", "Lawful intercept service" |
| Permitted application subtypes | ?                                          | ?                                                                      |
| Priorities                     | "Normal"                                   | "Normal", "High"                                                       |
| Altitude obtainable            | False                                      | True                                                                   |
| Location methods               | "Timing Advance"                           | "GPS", "Time Of Arrival"                                               |
| Max interactive requests       | 2000                                       | 10000                                                                  |
| Max triggered users            | 0                                          | 2000                                                                   |
| Max periodic users             | 300                                        | 2000                                                                   |
| Min periodic interval duration | 600                                        | 30                                                                     |

# 10.3 User Location Camel Service Properties

A specific User Location Camel service shall set the following properties:

- General Properties applicable to all SCFs (in Framework)
- Max interactive requests
- Max triggered users
- Max periodic users
- Min periodic interval duration

# 10.4 User Status Service Properties

A specific User Location service shall set the following properties:

- General Properties applicable to all SCFs (in Framework)
- Max interactive requests
- Max triggered users

# 11 Data Definitions

# 11.1 Common Mobility Data Definitions

The following data definitions are used for several of the mobility services.

## 11.1.1 TpGeographicalPosition

## **TpGeographicalPosition**

Defines the Sequence of Data Elements that specify a geographical position.

The horizontal location is defined by an "ellipsoid point with uncertainty shape". The reference system chosen for the coding of locations is the World Geodetic System 1984 (WGS 84).

TypeOfUncertaintyShape describes the type of the uncertainty shape and Longitude/Latitude defines the position of the uncertainty shape. The following table defines the meaning of the data elements that describe the uncertainty shape for each uncertainty shape type.

| Type of<br>uncertainty<br>shape | Uncertainty<br>Outer<br>Semi<br>Major           | Uncertainty<br>Outer<br>Semi<br>Minor           | Uncertainty<br>Inner<br>Semi<br>Major           | Uncertainty<br>Inner<br>Semi<br>Minor           | Angle Of Semi<br>Major                                        | Segment Start<br>Angle                  | Segment End<br>Angle                  |
|---------------------------------|-------------------------------------------------|-------------------------------------------------|-------------------------------------------------|-------------------------------------------------|---------------------------------------------------------------|-----------------------------------------|---------------------------------------|
| None                            | -                                               | -                                               | -                                               | -                                               | -                                                             | -                                       | -                                     |
| Circle                          | radius of circle                                | -                                               | -                                               | -                                               | -                                                             | -                                       | -                                     |
| Circle Sector                   | radius of circle                                | -                                               | -                                               | -                                               | -                                                             | start angle of circle segment           | end angle of circle segment           |
| Circle Arc<br>Stripe            | radius of outer circle                          | -                                               | radius of inner<br>circle                       | -                                               | -                                                             | start angle of circle arc stripe        | end angle of circle arc stripe        |
| Ellipse                         | length of semi-<br>major axis                   | length of semi-<br>minor axis                   | -                                               | -                                               | rotation of<br>ellipse<br>measured<br>clockwise from<br>north | 1                                       | -                                     |
| Ellipse<br>Sector               | length of semi-<br>major axis                   | length of semi-<br>minor axis                   | -                                               | -                                               | rotation of<br>ellipse<br>measured<br>clockwise from<br>north | start angle of<br>ellipse segment       | end angle of<br>ellipse segment       |
| Ellipse Arc<br>Stripe           | length of semi-<br>major axis,<br>outer ellipse | length of semi-<br>minor axis,<br>outer ellipse | length of semi-<br>major axis,<br>inner ellipse | length of semi-<br>minor axis,<br>inner ellipse | rotation of<br>ellipse<br>measured<br>clockwise from<br>north | start angle of<br>ellipse arc<br>stripe | end angle of<br>ellipse arc<br>stripe |

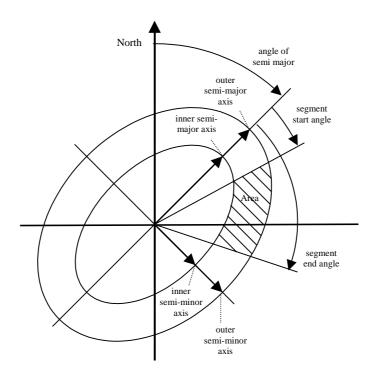

Figure 4 Description of an Ellipse Arc

TpGeographicalPosition:

| Sequence Element Name     | Sequence Element Type      |
|---------------------------|----------------------------|
| Longitude                 | TpFloat                    |
| Latitude                  | TpFloat                    |
| TypeOfUncertaintyShape    | TpLocationUncertaintyShape |
| UncertaintyInnerSemiMajor | TpFloat                    |
| UncertaintyOuterSemiMajor | TpFloat                    |
| UncertaintyInnerSemiMinor | TpFloat                    |
| UncertaintyOuterSemiMinor | TpFloat                    |
| AngleOfSemiMajor          | TpInt32                    |
| SegmentStartAngle         | TpInt32                    |
| SegmentEndAngle           | TpInt32                    |

# 11.1.2 TpLocationPriority

## **TpLocationPriority**

Defines the priority of a location request.

| Name       | Value | Description |
|------------|-------|-------------|
| P_M_NORMAL | 0     | Normal      |
| P_M_HIGH   | 1     | High        |

# 11.1.3 TpLocationRequest

## **TpLocationRequest**

Defines the Sequence of Data Elements that specify a location request.

| Sequence Element<br>Name | Sequence Element<br>Type | Description                                                                 |
|--------------------------|--------------------------|-----------------------------------------------------------------------------|
| RequestedAccuracy        | TpFloat                  | Requested accuracy in meters.                                               |
| RequestedResponseTime    | TpLocationResponseTime   | Requested response time as a classified reqirement or as an absolute timer. |
| AltitudeRequested        | TpBoolean                | Altitude request flag.                                                      |
| Type                     | TpLocationType           | The kind of location that is requested.                                     |
| Priority                 | TpLocationPriority       | Priority of location request.                                               |
| RequestedLocationMethod  | TpString                 | The kind of location method that is requested.                              |

## 11.1.4 TpLocationResponseIndicator

### TpLocationResponseIndicator

Defines a response time requirement.

| Name                | Value | Description                                                                                                    |
|---------------------|-------|----------------------------------------------------------------------------------------------------|
| P_M_NO_DELAY        | 0     | No delay: return either initial or last known location of the user.                                                                                                    |
| P_M_LOW_DELAY       | 1     | Low delay: return the current location with minimum delay. The mobility service shall attempt to fulfil any accuracy requirement, but in doing so shall not add any additional delay. |
| P_M_DELAY_TOLERANT  | 2     | Delay tolerant: obtain the current location with regard to fulfilling the accuracy requirement.                                                                                       |
| P_M_USE_TIMER_VALUE | 3     | Use timer value: obtain the current location with regard to fulfilling the response time requirement.                                                                                 |

# 11.1.5 TpLocationResponseTime

## **TpLocationResponseTime**

Defines the Sequence of Data Elements that specify the application's requirements on the mobility service's response time.

| Sequence Element Name | Sequence Element Type       | Description                                                                                  |
|-----------------------|-----------------------------|----------------------------------------------------------------------------------------------|
| ResponseTime          | TpLocationResponseIndicator | Indicator for which kind of response time that is required, see TpLocationResponseIndicator. |
| TimerValue            | TpInt32                     | Optional timer used in combination when ResponseTime equals P_M_USE_TIMER_VALUE.             |

## 11.1.6 TpLocationType

## **TpLocationType**

Defines the type of location requested.

| Name                      | Value | Description                                     |
|---------------------------|-------|-------------------------------------------------|
| P_M_CURRENT               | 0     | Current location                                |
| P_M_CURRENT_OR_LAST_KNOWN | 1     | Current or last known location                  |
| P_M_INITIAL               | 2     | Initial location for an emergency services call |

# 11.1.7 TpLocationUncertaintyShape

## TpLocationUncertaintyShape

Defines the type of uncertainty shape.

| Name                        | Value | Description                               |
|-----------------------------|-------|-------------------------------------------|
| P_M_SHAPE_NONE              | 0     | No uncertainty shape present.             |
| P_M_SHAPE_CIRCLE            | 1     | Uncertainty shape is a circle.            |
| P_M_SHAPE_CIRCLE_SECTOR     | 2     | Uncertainty shape is a circle sector.     |
| P_M_SHAPE_CIRCLE_ARC_STRIPE | 3     | Uncertainty shape is a circle arc stripe. |

| P_M_SHAPE_ELLIPSE            | 4 | Uncertainty shape is an ellipse.            |
|------------------------------|---|---------------------------------------------|
| P_M_SHAPE_ELLIPSE_SECTOR     | 5 | Uncertainty shape is an ellipse sector.     |
| P_M_SHAPE_ELLIPSE_ARC_STRIPE | 6 | Uncertainty shape is an ellipse arc stripe. |

# 11.1.8 TpMobilityDiagnostic

# **TpMobilityDiagnostic**

Defines a diagnostic value that is reported in addition to an error by one of the mobility services.

| Name                            | Value | Description                                  |
|---------------------------------|-------|----------------------------------------------|
| P_M_NO_INFORMATION              | 0     | No diagnostic information present.           |
|                                 |       | Valid for all type of errors.                |
| P_M_APPL_NOT_IN_PRIV_EXCEPT_LST | 1     | Application not in privacy exception list.   |
|                                 |       | Valid for 'Unauthorised Application' error.  |
| P_M_CALL_TO_USER_NOT_SETUP      | 2     | Call to user not set-up.                     |
|                                 |       | Valid for 'Unauthorised Application' error.  |
| P_M_PRIVACY_OVERRIDE_NOT_APPLIC | 3     | Privacy override not applicable.             |
|                                 |       | Valid for 'Unauthorised Application' error.  |
| P_M_DISALL_BY_LOCAL_REGULAT_REQ | 4     | Disallowed by local regulatory requirements. |
|                                 |       | Valid for 'Unauthorised Application' error.  |
| P_M_CONGESTION                  | 5     | Congestion.                                  |
|                                 |       | Valid for 'Position Method Failure' error.   |
| P_M_INSUFFICIENT_RESOURCES      | 6     | Insufficient resources.                      |
|                                 |       | Valid for 'Position Method Failure' error.   |
| P_M_INSUFFICIENT_MEAS_DATA      | 7     | Insufficient measurement data.               |
|                                 |       | Valid for 'Position Method Failure' error.   |
| P_M_INCONSISTENT_MEAS_DATA      | 8     | Inconsistent measurement data.               |
|                                 |       | Valid for 'Position Method Failure' error.   |
| P_M_LOC_PROC_NOT_COMPLETED      | 9     | Location procedure not completed.            |
|                                 |       | Valid for 'Position Method Failure' error.   |
| P_M_LOC_PROC_NOT_SUPP_BY_USER   | 10    | Location procedure not supported by user.    |
|                                 |       | Valid for 'Position Method Failure' error.   |
| P_M_QOS_NOT_ATTAINABLE          | 11    | Quality of service not attainable.           |
|                                 |       | Valid for 'Position Method Failure' error.   |

# 11.1.9 TpMobilityError

#### **TpMobilityError**

Defines an error that is reported by one of the mobility services.

| Name                         | Value | Description                                                                                                    | Fatal |
|------------------------------|-------|----------------------------------------------------------------------------------------------------|-------|
| P_M_OK                       | 0     | No error occurred while processing the request.                                                                                 | N/A   |
| P_M_SYSTEM_FAILURE           | 1     | System failure.  The request can not be handled because of a general problem in the mobility service or the underlying network. | Yes   |
| P_M_UNAUTHORIZED_NETWORK     | 2     | Unauthorised network, The requesting network is not authorised to obtain the user's location or status.                         | No    |
| P_M_UNAUTHORIZED_APPLICATION | 3     | Unauthorised application.  The application is not authorised to obtain the user's location or status.                           | Yes   |
| P_M_UNKNOWN_SUBSCRIBER       | 4     | Unknown subscriber. The user is unknown, i.e. no such subscription exists.                                                      | Yes   |
| P_M_ABSENT_SUBSCRIBER        | 5     | Absent subscriber. The user is currently not reachable.                                                                         | No    |
| P_M_POSITION_METHOD_FAILURE  | 6     | Position method failure. The mobility service failed to obtain the user's position.                                             | No    |

## 11.1.10 TpMobilityStopAssignmentData

## TpMobilityStopAssignmentData

Defines the Sequence of Data Elements that specify a request to stop whole or parts of an assignment. Assignments are used for periodic or triggered reporting of a user's location or status.

Note that the parameter 'Users' is optional. If the parameter 'StopScope' is set to P\_M\_ALL\_IN\_ASSIGNMENT the parameter 'Users' is undefined. If the parameter 'StopScope' is set to P\_M\_SPECIFIED\_USERS, then the assignment shall be stopped only for those users specified in the 'Users' list.

| Sequence Element Name | Sequence Element Type | Description                                                                                                    |
|-----------------------|-----------------------|----------------------------------------------------------------------------------------------------|
| AssignmentId          | TpSessionID           | Identity of the session that shall be stopped.                                                                              |
| StopScope             | TpMobilityStopScope   | Specify if only a part of the assignment or if all the assignment shall be stopped.                                         |
| Users                 | TpAddressSet          | Optional parameter describing which users a stop request is addressing, when only a part of an assignment is to be stopped. |

# 11.1.11 TpMobilityStopScope

#### TpMobilityStopScope

This enumeration is used in requests to stop mobility reports that are sent from a mobility service to an application.

| Name                  | Value | Description                                                                  |
|-----------------------|-------|------------------------------------------------------------------------------|
| P_M_ALL_IN_ASSIGNMENT | 0     | The request concerns all users in an assignment.                             |
| P_M_SPECIFIED_USERS   | 1     | The request concerns only the users that are explicitly specified in a list. |

## 11.1.12 TpTerminalType

## **TpTerminalType**

Defines which kind of terminal is used.

| Name       | Value | Description      |
|------------|-------|------------------|
| P_M_FIXED  | 0     | Fixed terminal.  |
| P_M_MOBILE | 1     | Mobile terminal. |
| P_M_IP     | 2     | IP terminal.     |

## 11.2 User Location Data Definitions

## 11.2.1 TpUIExtendedData

#### **TpUlExtendedData**

Defines the Sequence of Data Elements that specify a location (extended format).

The optional vertical location is defined by the data element *Altitude*, which contains the altitude in meters above sea level, and the data element *AltitudeAccuracy*, which contains the accuracy of the altitude.

| Sequence Element Name | Sequence Element Type  | Description                                             |
|-----------------------|------------------------|---------------------------------------------------------|
| GeographicalPosition  | TpGeographicalPosition | Specification of a position and an area of uncertainty. |
| TerminalType          | TpTerminalType         | Kind of terminal.                                       |
| AltitudePresent       | TpBoolean              | Flag indicating if the altitude is present.             |
| Altitude              | TpFloat                | Decimal altitude in meters.                             |
| UncertaintyAltitude   | TpFloat                | Uncertainty of the altitude.                            |
| TimestampPresent      | TpBoolean              | Flag indicating if the timestamp is present.            |
| Timestamp             | TpDateAndTime          | Timestamp indicating when the position was measured.    |
| UsedLocationMethod    | TpString               | Specifying which location method was used.              |

## 11.2.2 TpUIExtendedDataSet

### **TpUlExtendedDataSet**

Defines a Numbered Set of Data Elements of TpUlExtendedData.

## 11.2.3 TpUserLocationExtended

#### **TpUserLocationExtended**

Defines the Sequence of Data Elements that specify the identity and location(s) of a user (extended format). In general the data element *Locations* will contain only one location, but in case of IP-telephony users this data element might continue several locations (the locations of all communication end-points, where the user is currently registered).

| Sequence Element Name | Sequence Element Type | Description                                                                                |
|-----------------------|-----------------------|--------------------------------------------------------------------------------------------|
| UserID                | TpAddress             | The address of the user.                                                                   |
| StatusCode            | TpMobilityError       | Indicator of error.                                                                        |
| Locations             | TpUlExtendedDataSet   | Optional list of locations. If StatusCode is indicating an error, this value is undefined. |

## 11.2.4 TpUserLocationExtendedSet

#### TpUserLocationExtendedSet

Defines a Numbered Set of Data Elements of TpUserLocationExtended.

## 11.2.5 TpLocationTrigger

#### **TpLocationTrigger**

Defines the Sequence of Data Elements that specify the criteria for a triggered location report to be generated. The area is defined by an ellipse.

| Sequence Element Name | Sequence Element Type     | Description                                                      |
|-----------------------|---------------------------|------------------------------------------------------------------|
| Longitude             | TpFloat                   | Longitude of the position used in the trigger.                   |
| Latitude              | TpFloat                   | Latitude of the position used in the trigger.                    |
| AreaSemiMajor         | TpFloat                   | Semi major of ellipse area used in the trigger.                  |
| AreaSemiMinor         | TpFloat                   | Semi minor of ellipse area used in the trigger.                  |
| AngleOfSemiMajor      | TpInt32                   | Angle of the semi major of the ellipse area used in the trigger. |
| Criterion             | TpLocationTriggerCriteria | Trigger criteria with regard to the ellipse area.                |
| ReportingInterval     | TpDuration                | Duration between generated location reports.                     |

## 11.2.6 TpLocationTriggerSet

#### **TpLocationTriggerSet**

Defines a Numbered Set of Data Elements of TpLocationTrigger.

## 11.2.7 TpLocationTriggerCriteria

## TpLocationTriggerCriteria

Defines the criteria that trigger a location report.

| Name               | Value | Description          |
|--------------------|-------|----------------------|
| P_UL_ENTERING_AREA | 0     | User enters the area |
| P_UL_LEAVING_AREA  | 1     | User leaves the area |

## 11.2.8 TpUserLocation

#### **TpUserLocation**

Defines the Sequence of Data Elements that specify the identity and location of a user (basic format).

| Sequence Element Name | Sequence Element Type  | Description                                                                                                    |  |
|-----------------------|------------------------|----------------------------------------------------------------------------------------------------|--|
| UserID                | TpAddress              | The address of the user.                                                                                            |  |
| StatusCode            | TpMobilityError        | Indicator of error.                                                                                                 |  |
| GeographicalPosition  | TpGeographicalPosition | Specification of a position and an area of uncertainty. If StatusCode indicating an error, this value is undefined. |  |

## 11.2.9 TpUserLocationSet

#### **TpUserLocationSet**

Defines a Numbered Set of Data Elements of TpUserLocation.

## 11.3 User Location Camel Data Definitions

## 11.3.1 TpLocationCellIDOrLAI

#### TpLocationCellIDOrLAI

This data type is identical to a TpString. It specifies the Cell Global Identification or the Location Area Identification (LAI).

The Cell Global Identification (CGI) is defined as a string of characters in the following format:

MCC-MNC-LAC-CI

where:

MCC Mobile Country Code (three decimal digits)

MNC Mobile Network Code (two or three decimal digits)

LAC Location Area Code (four hexadecimal digits)

CI Cell Identification (four hexadecimal digits)

The Location Area Identification (LAI) is defined as a string of characters in the following format:

MCC-MNC-LAC

where:

MCC Mobile Country Code (three decimal digits)

MNC Mobile Network Code (two or three decimal digits)

LAC Location Area Code (four hexadecimal digits)

The length of the parameter indicates, which format is used. See 3GPP TS 29.002 [4] for the detailed coding.

## 11.3.2 TpLocationTriggerCamel

## TpLocationTriggerCamel

Defines the Sequence of Data Elements that specify the criteria for a triggered location report to be generated.

| Sequence Element Name | Sequence Element Type | Description                                                                |
|-----------------------|-----------------------|----------------------------------------------------------------------------|
| UpdateInsideVlr       | TpBoolean             | Generate location report, when a location update occurs inside the current |
|                       |                       | VLR area.                                                                  |
| UpdateOutsideVlr      | TpBoolean             | Generate location report, when the user moves to another VLR area.         |

## 11.3.3 TpUserLocationCamel

#### **TpUserLocationCamel**

Defines the Sequence of Data Elements that specify the location of a mobile telephony user. Note that if the StatusCode is indicating an error, then neither GeographicalPosition, Timestamp, VlrNumber, LocationNumber, CellIdOrLai nor their associated presence flags are defined.

| Sequence Element Name                                                                   | Sequence Element Type  | Description                                               |  |
|-----------------------------------------------------------------------------------------|------------------------|-----------------------------------------------------------|--|
| UserID                                                                                  | TpAddress              | The address of the user.                                  |  |
| StatusCode                                                                              | TpMobilityError        | Indicator of error.                                       |  |
| GeographicalPositionPresent                                                             | TpBoolean              | Flag indicating if the geographical position is present.  |  |
| GeographicalPosition                                                                    | TpGeographicalPosition | Specification of a position and an area of uncertainty.   |  |
| TimestampPresent                                                                        | TpBoolean              | Flag indicating if the timestamp is present.              |  |
| Timestamp                                                                               | TpDateAndTime          | Timestamp indicating when the request was processed.      |  |
| VlrNumberPresent                                                                        | TpBoolean              | Flag indicating if the VLR number is present.             |  |
| VlrNumber                                                                               | TpAddress              | Current VLR number for the user.                          |  |
| LocationNumberPresent                                                                   | TpBoolean              | Flag indicating if the location number is present.        |  |
| LocationNumber (see Note)                                                               | TpAddress              | Current location number.                                  |  |
| CellIdOrLaiPresent                                                                      | TpBoolean              | Flag indicating if cell-id or LAI of the user is present. |  |
| CellIdOrLai                                                                             | TpLocationCellIDOrLAI  | Cell-id or LAI of the user.                               |  |
| NOTE: The location number is the number to the MSC or in rare cases the roaming number. |                        |                                                           |  |

## 11.3.4 TpUserLocationCamelSet

#### TpUserLocationCamelSet

Defines a Numbered Set of Data Elements of TpUserLocationCamel.

## 11.4 User Location Emergency Data Definitions

## 11.4.1 TpIMEI

#### **TpIMEI**

This data type is identical to a TpString. It specifies the International Mobile Equipment Identity (IMEI).

## 11.4.2 TpNaESRD

#### **TpNaESRD**

This data type is identical to a TpString. It specifies the North American Emergency Services Routing Digits (NA-ESRD).

NA-ESRD is a telephone number in the North American Numbering Plan that can be used to identify a North American emergency services provider and its associated Location Services client. The NA-ESRD also identifies the base station, cell site or sector from which a North American emergency call originates.

## 11.4.3 TpNaESRK

#### **TpNaESRK**

This data type is identical to a TpString. It specifies the North American Emergency Services Routing Key (NA-ESRK).

NA-ESRK is a telephone number in the North American Numbering Plan that is assigned to an emergency services call for the duration of the call. The NA-ESRK is used to identify (e.g. route to) both, the emergency services provider and the switch, currently serving the emergency caller. During the lifetime of an emergency services call, the NA-ESRK also identifies the calling subscriber.

## 11.4.4 TpUserLocationEmergencyRequest

#### TpUserLocationEmergencyRequest

Defines the Sequence of Data Elements that specify the request for the location of an emergency service user. The emergency service user is identified by a combination of *user address*, *NaESRD*, *NaESRK* and *IMEI*. *NaESRD*, *NaESRK* and *IMEI* may be provided, if the emergency service user has originated the emergency service call in North America.

| Sequence Element Name | Sequence Element Type | Description                                     |
|-----------------------|-----------------------|-------------------------------------------------|
| UserAddressPresent    | TpBoolean             | Flag indicating if the user address is present. |
| UserAddress           | TpAddress             | The address of the user.                        |
| NaEsrdPresent         | TpBoolean             | Flag indicating if the NaESRD is present.       |
| NaEsrd                | TpNaESRD              | Current NaESRD for the user.                    |
| NaEsrkPresent         | TpBoolean             | Flag indicating if the NaESRK is present.       |
| NaEsrk                | TpNaESRK              | Current NaESRK for the user.                    |
| ImeiPresent           | TpBoolean             | Flag indicating if the IMEI is present.         |
| Imei                  | TpIMEI                | IMEI for the user.                              |
| LocationReq           | TpLocationRequest     | The actual location request.                    |

## 11.4.5 TpUserLocationEmergency

## **TpUserLocationEmergency**

Defines the Sequence of Data Elements that specify the identity and location of an emergency service user. The emergency service user is identified by a combination of *UserID*, *NaESRD*, *NaESRK* and *IMEI*.

NaESRD, NaESRK and IMEI may be provided, if the emergency service user has originated the emergency service call in North America.

The horizontal location is defined by an "ellipsoid point with uncertainty ellipse" (see TpUlExtendedData).

| Sequence Element Name       | Sequence Element Type          | Description                                              |
|-----------------------------|--------------------------------|----------------------------------------------------------|
| StatusCode                  | TpMobilityError                | Indicator of error.                                      |
| UserIdPresent               | TpBoolean                      | Flag indicating if the user address is present.          |
| UserId                      | TpAddress                      | The user address.                                        |
| NaEsrdPresent               | TpBoolean                      | Flag indicating if the NaESRD is present.                |
| NaEsrd                      | TpNaESRD                       | Current NaESRD for the user.                             |
| NaEsrkPresent               | TpBoolean                      | Flag indicating if the NaESRK is present.                |
| NaEsrk                      | TpNaESRK                       | Current NaESRK for the user.                             |
| ImeiPresent                 | TpBoolean                      | Flag indicating if the IMEI is present.                  |
| Imei                        | TpIMEI                         | IMEI for the user.                                       |
| TriggeringEvent             | TpUserLocationEmergencyTrigger | The reason for this location report.                     |
| GeographicalPositionPresent | TpBoolean                      | Flag indicating if the geographical position is present. |
| GeographicalPosition        | TpGeographicalPosition         | Specification of a position and an area of uncertainty.  |
| AltitudePresent             | TpBoolean                      | Flag indicating if the altitude is present.              |
| Altitude                    | TpFloat                        | Decimal altitude in meters.                              |
| UncertaintyAltitude         | TpFloat                        | Uncertainty of the altitude.                             |
| TimestampPresent            | TpBoolean                      | Flag indicating if a timestamp is present.               |
| Timestamp                   | TpDateAndTime                  | Timestamp indicating when the request was processed.     |
| UsedLocationMethod          | TpString                       | Specifying which location method was used.               |

# 11.4.6 TpUserLocationEmergencyTrigger

## TpUserLocationEmergencyTrigger

Defines which event triggered the emergency User Location report.

| Name                   | Value | Description                                                       |
|------------------------|-------|-------------------------------------------------------------------|
| P_ULE_CALL_ORIGINATION | 0     | An emergency service user originated an emergency call.           |
| P_ULE_CALL_RELEASE     | 1     | An emergency service user released an emergency call.             |
| P_ULE_LOCATION_REQUEST | 2     | The report is a response to an emergency location report request. |

## 11.5 User Status Data Definitions

## 11.5.1 TpUserStatus

#### **TpUserStatus**

Defines the Sequence of Data Elements that specify the identity and status of a user.

| Sequence Element Name | Sequence Element Type | Description                            |  |  |
|-----------------------|-----------------------|----------------------------------------|--|--|
| UserID                | TpAddress             | The user address.                      |  |  |
| StatusCode            | TpMobilityError       | Indicator of error.                    |  |  |
| Status                | TpUserStatusIndicator | The current status of the user.        |  |  |
| TerminalType          | TpTerminalType        | The kind of terminal used by the user. |  |  |

## 11.5.2 TpUserStatusSet

#### **TpUserStatusSet**

Defines a Numbered Set of Data Elements of TpUserStatus.

## 11.5.3 TpUserStatusIndicator

### **TpUserStatusIndicator**

Defines the status of a user.

| Name                                                     | Value | Description                                                                                    |  |
|----------------------------------------------------------|-------|------------------------------------------------------------------------------------------------|--|
| P_US_REACHABLE                                           | 0     | User is reachable                                                                              |  |
| P_US_NOT_REACHABLE                                       | 1     | User is not reachable                                                                          |  |
| P_US_BUSY (see Note) 2                                   |       | User is busy (only applicable for interactive user status request, not when triggers are used) |  |
| NOTE: Only applicable to mobile (Camel) telephony users. |       |                                                                                                |  |

## 11.6 Units and Validations of Parameters

This clause describes the units that shall be used for data elements, where this is not obvious.

Altitude
Unit: Metric meter

Angle Unit: Degrees

Value constraint:  $0 \le 'Angle' \le 360$ 

AreaSemiMajor and AreaSemiMinor

Unit: Metric meter

Value constraint: 0 ≤ 'AreaSemi...'

ReportingInterval

Unit: Seconds

Value constraint: 0 < 'ReportingInterval'

UncertaintyAltitude

Unit: Metric meter

Value constraint:  $0 \le \text{'UncertaintyAltitude'}$ 

Semantic: (Altitude - UncertaintyAltitude) ≤ Terminal actual altitude'≤
('Altitude' + 'UncertaintyAltitude')

UncertaintyInnerSemiMajor and UncertaintyInnerSemiMinor Unit: Metric meter

Value constraint: 0 ≤ 'UncertaintyInner...'

 ${\it UncertaintyOuterSemiMajor and UncertaintyOuterSemiMinor}$ 

Unit: Metric meter

Value constraint:  $0 \le \text{'UncertaintyInner...'}$ 

UsedLocationMethod

Predefined strings are listed in clause Location Methods.

# Annex A (normative): OMG IDL Description of Mobility SCF

The OMG IDL representation of this interface specification is contained in a text file (mm.idl contained in archive 2919806IDL.ZIP) which accompanies the present document.

# Annex B (informative): Differences between this draft and 3GPP TS 29.198 R99

No differences recorded to methods, parameters or data types for those interfaces which are common (User Location Camel and User Status). User Location interfaces added.

# Annex C (informative): Change history

| Change history |       |           |     |     |                                                               |       |       |
|----------------|-------|-----------|-----|-----|---------------------------------------------------------------|-------|-------|
| Date           | TSG#  | TSG Doc.  | CR  | Rev | Subject/Comment                                               | Old   | New   |
| 16 Mar 2001    | CN_11 | NP-010134 | 047 | -   | CR 29.198: for moving TS 29.198 from R99 to Rel 4 (N5-010158) | 3.2.0 | 4.0.0 |
|                |       |           |     |     |                                                               |       |       |
|                |       |           |     |     |                                                               |       |       |
|                |       |           |     |     |                                                               |       |       |
|                |       |           |     |     |                                                               |       |       |

# History

| Document history |            |             |  |
|------------------|------------|-------------|--|
| V4.0.0           | March 2001 | Publication |  |
|                  |            |             |  |
|                  |            |             |  |
|                  |            |             |  |
|                  |            |             |  |